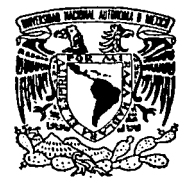

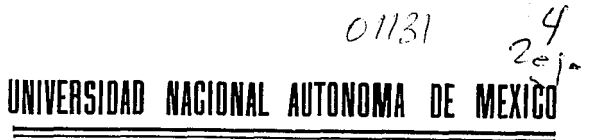

# **FACULTAD DE INGENIERIA**

# "ESTIMACION DE PROFUNDIDADES UTILIZANDO EL ESPECTRO RADIAL DE MAPAS DE ANOMALIA DE BOUGUER"

 $\mathbf T$  $E$  S  $\mathbf{I}$  $\sim$  S QUE PARA OBTENER EL. **TITULO** DE: INGENIERO GEOFISICO Ē E N T - 1 MARCELINO MORENO LOPEZ

MEXICO, D.F.

**ENERO DE 1992** 

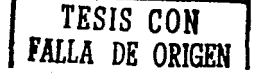

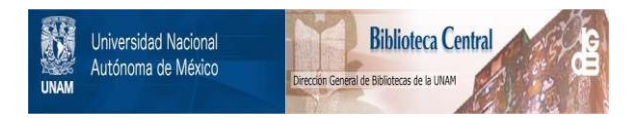

# **UNAM – Dirección General de Bibliotecas Tesis Digitales Restricciones de uso**

# **DERECHOS RESERVADOS © PROHIBIDA SU REPRODUCCIÓN TOTAL O PARCIAL**

Todo el material contenido en esta tesis está protegido por la Ley Federal del Derecho de Autor (LFDA) de los Estados Unidos Mexicanos (México).

El uso de imágenes, fragmentos de videos, y demás material que sea objeto de protección de los derechos de autor, será exclusivamente para fines educativos e informativos y deberá citar la fuente donde la obtuvo mencionando el autor o autores. Cualquier uso distinto como el lucro, reproducción, edición o modificación, será perseguido y sancionado por el respectivo titular de los Derechos de Autor.

# "ESTIMACION DE PROFUNDIDADES UTILIZANDO EL ESPECTRO DE POTENCIA RADIAL DE MAPAS DE GRAVEDAD."

#### INDICE.

pácina.

 $\gamma_{\rm{eff}}\omega_{\rm{e}}\rightarrow\eta_{\rm{e}}/\omega_{\rm{e}}=1.75\%$ 

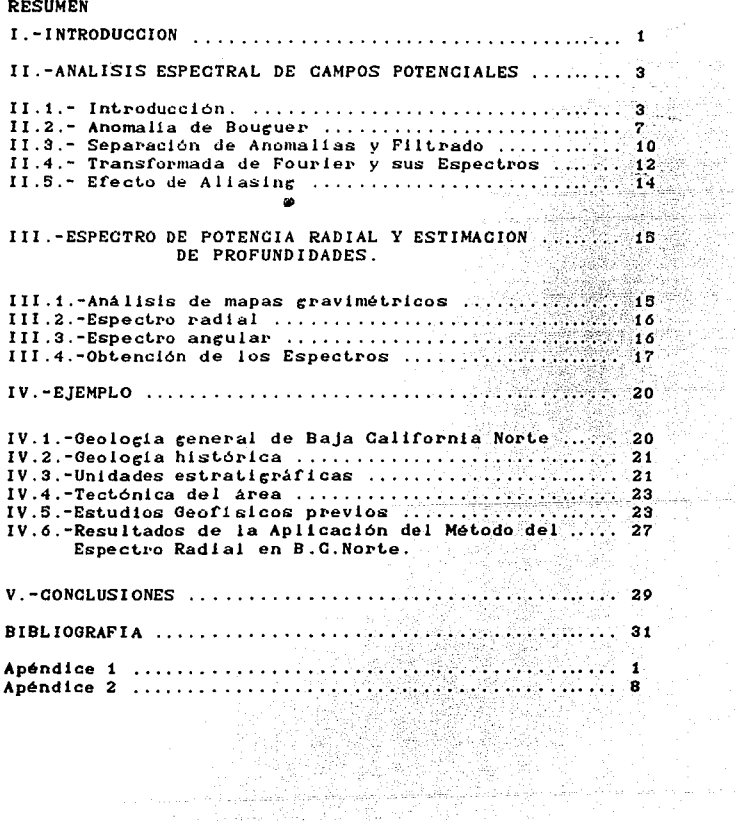

#### E S UME N.

El análisis de profundidades del Espectro de Potencia Radial del Mapa de Anomalia de Bouguer de la Porción Norte de Baja California (Gastil et.al. 1975), apoyado con modelos de velocidad, localizaciones hipocentrales, interpretación Magnetométrica y clasificaciones de Corteza, indica la existencia de una interfase basamento-sub basamento que varia entre 7.5 km, y 15 km, de profundidad, la cual esta asociada a un intervalo de número de onda entre los 0.0052 0.0417 (ciclos/km.).

Se presenta la Topografia de la interfase, obtenida mediante el análisis espectral, considerando las restricciones de la Información existente.

e general politik († 1939)<br>1905 - Johann Britse, francuski politik<br>1906 - Johann Britse, francuski politik

وأمطالها وكالمعاوي والمتواطئ

a tanggunan di Kabupatèn Bandungan.<br>Kabupatèn Kabupatèn Bandungan

# IN TRODUCCION

En los últimos años los métodos de análisis espectral se han utilizado frecuentemente en geofísica así como en oceanografía y geomagnetismo, la característica de estos métodos se debe a que las anomalias observadas son transformadas del dominio del espacio al dominio del número de onda para analizar las características de amplitud y fase (Bath, 1974).

Las relaciones entre la amplitud y fase son usadas para la interpretación de datos gravimetricos, por ejemplo en la Continuación hacia abajo y en la estimación de la profundidad a la fuente (Spector y Grant, 1970; Treitel, Clement y Kaul, 1971; Green, 1972; Pal, Khurana y Unnikrishn, 1979; Bose y Sengupta, 1984; Tselentis, Dimitriadis v Drakopoulos, 1987).

Siguiendo el desarrollo hecho por Battacharya (1966) y Treitel, Clement y Kaul (1971), acerca del espectro de potencia; cuando la amplitud del espectro es graficada sobre una escala logarítmica contra una escala lineal para determinado número de onda, y donde los locaritmos de las amplitudes son representados por una función lineal con amplitudes decrecientes a incrementos de números de onda, que al ser graficados muestran que la pendiente de la recta es proporcional a la profundidad de la cima del cuerpo; La cual nuede ser estimada de la relación :  $S(K) = F(K)$  empleando la fórmula:

donde:

K = denota el número de onda.  $d = es$  la profundidad.  $S(K)$  = es el espectro de potencia.

Es obvio que el mismo desarrollo puede ser extendido a 2

dimensiones al calcular el espectro radial y después llevario a una representación cráfica, asociando los bajos números de onda a cuerpos ó estructuras profundos.

Con base en lo anterior el objetivo del presente trabajo consiste en determinar la profundidad asociada a la interface<br>basamento-subbasamento para el área de Baja California Norte, utilizando para ésto el análisis espectral del mapa de anomalia de Boueuer, presentado en la memória 140 de la Sociedad Geológica de América, así como información geofísica del área.

Así En el capítulo II se definen los términos matemáticos para el conocimiento del campo gravitacional y la representación de éste mediante el valor de anomalia de Bouguer. En el capitulo III se define el espectro radial y angular para estimar las profundidades v nendlentes.

En el capitulo IV se presenta el ejemplo de la aplicación de esta técnica a la parte de Baja California Norte, considerando las características geológicas del área y los resultados de esta técnica con estudios geofísicos en el área.

Finalmente en el capitulo V se presentan las conclusiones del presente trabajo.

ina kacama

Anexando la verificación el programa diseñado por Dimittriadis con un modelo semejante al obtenido. Cen tres dimensiones).

## II-ANALISIS ESPECTRAL DE CAMPOS POTENCIALES.

#### II.I.-INTRODUCCION.

Para poder conocer matemáticamente el comportamiento del campo<br>gravimétrico, partinos de la "Ley de Gravitación Universal", la cual establece que la fuerza de atracción entre dos partículas de masas Mt y Mc separadas a una distancia "R", es directamente proporcional al producto de las masas e inversamente proporcional al cuadrado de la distancia que las separa (l'igura II.1), matematicamente tenemos:

donde:

K = constante de gravitación universal =  $6.67x$   $10^{-2.1}$  m<sup>3</sup>/kg seg<sup>2</sup> Mc = masa del cuerpo de prueba en un punto del espacio. Mt = masa de la tierra  $R =$  distancia entre la tierra y el cuerpo de prueba. F = fuerza en la dirección R. u = vector unitario en la dirección R.

Por lo tanto considerando la fuerza en función de la masa y la aceleración, de la segunda ley de Newton se deduce lo siguiente:

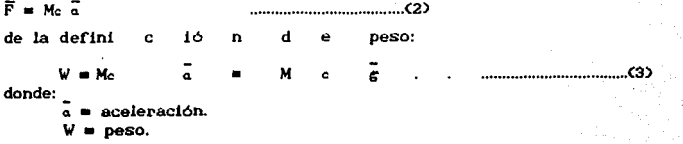

 $\overline{a}$ 

Igualando las equaciones (1) y (3)

$$
K \frac{Mt M_c}{R^2} \hat{u}_r = Mc \hat{g}
$$

 $S1$  Mom $0$ se considera que el Campo creado por dicha masa es muy pequeño, por ejemplo un gravimetro nos resulta:

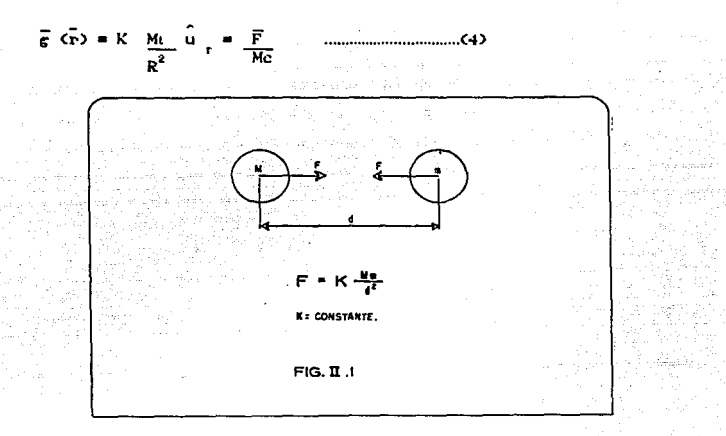

La ecuación (4) se utiliza para masas puntuales, generalizándola. para distribuciones volumétricas se tiene:

$$
\vec{d}_{\mathbf{G}} \cdot (\vec{\mathbf{r}}) = K \underbrace{\mathbf{d}M}_{R^2} \hat{\mathbf{u}}_r
$$
 \n
$$
\text{...}
$$

por otro lado, de la definición de densidad;

por lo tanto. Para evaluar el Campo gravimétrico debido a una masa volumétrica. t enemos:

donde:

 $\bar{P}$  = vector de coordenadas de campo.  $\overline{v}$ 's vector de coordenadas de fuente.

Para conocer las ecuaciones de Campo Gravitacional, será necesario utilizar el teorema de Helmholtz, el cual enuncia que si se conoce el rotacional y la divergencia de un campo vectorial en una<br>región, entonces el Campo proviene del gradiente de una función<br>escalar y del rotacional de una función vectorial como sigue:

> $\nabla \cdot \vec{F}$  (ii)  $\vec{F}$  (iii) **Communication** (A)  $\nabla x \vec{F}$  (i) =  $\vec{G}$  (i)

entionces:  $\vec{F}$   $(\vec{r}) = -\nabla \cdot \vec{a}$   $(\vec{r}) + \nabla x$   $\vec{A}$   $(\vec{r})$ 

Donde S(r) y C(r) son funciones diferentes de cero en la región de la fuente, además se satisface que  $\nabla \cdot \vec{C}(\vec{v}) = 0$ ,  $\vec{S}(\vec{v}) \times 0$ ,  $\vec{C}(\vec{v}) \times 0$ definiendo a los potenciales de la siguiente forma:

a.-Potencial escalar.

b.-Potengial\_vectorial.

$$
\overline{A}(\overline{r}) = \frac{1}{4 \pi} \int_{V} \frac{\overline{C}(\overline{r})}{R(\overline{r}, \overline{r}^2)} dv \qquad (11)
$$

Si conocemos la divergencia y el rotacional del campo tenemos:

 $\nabla \cdot \vec{F}$  (r) =  $\nabla \cdot (-\nabla \phi(r) + \nabla_{x}\vec{A}(r))$  $\nabla_{\mathbf{x}}\vec{F}$  (r) =  $-\nabla^2 \phi(\mathbf{r})$ 

De la expresión de potencial escalar.

$$
\vec{g}(\vec{r}) = -K \int_{V} \frac{\rho(\vec{r})}{R^2(\vec{r}, \vec{r})} \vec{u} \, dv'
$$

$$
\nabla_{\mathbf{X}} \mathbf{g}(\mathbf{r}) = - \nabla_{\mathbf{X}} \mathbf{K} \int_{\mathbf{V}} \mathbf{f}(\mathbf{r}) \frac{\rho(\mathbf{r}) \mathbf{u}}{\mathbf{v}^2 \sqrt{\mathbf{u}} \mathbf{u}^2} \mathbf{y} \, d\mathbf{v}^2 \, \mathbf{I}
$$

$$
\nabla x \quad C \xrightarrow{\rho(\overline{x}^2/3, \overline{u})} 3 = - \frac{\overline{u}_r}{R^2(\overline{x}, \overline{x}^2)} x \nabla \rho(\overline{x}^2) + \rho(\overline{x}^2) \nabla x \xrightarrow{\overline{u}_r} \overline{R^2(\overline{x}, \overline{x}^2)}
$$

 $\rho(\mathbf{r}')=0$  va que  $\langle \mathbf{r} \rangle$  se define en coordenadas de querpo v nabla contra en coordenadas de campo. A contra a proporcional de la contra de la contra de la contra de la contra de

$$
\nabla x \xrightarrow[\mathbf{R}^2(\overline{Y},\overline{Y})]{} \mathbf{R}^2 = -\nabla x\nabla \cdot \frac{1}{\mathbf{R}^2(\overline{Y},\overline{Y})}
$$
 *comocel rotacional del  
gradiente* = 0

$$
\nabla \times \vec{g} \cdot \vec{G} \cdot \vec{g} = 0
$$

Por lo anterior se deduce que:

 $1 - st$  $\nabla \cdot \vec{F}(\vec{r}) = 0$  el campo se deduce a partir de una función  $\nabla x F(\overline{F}) \neq 0$  vectorial, el campo es solenoidal o rotacional.  $2 - st$  $\nabla \cdot F(\overline{F}) = 0$  $\nabla x F(\overline{F}) = 0$  el campo es armonico (no existe fuente).  $\nabla \cdot F(\overline{Y}) = 0$  $3 - 51$  $\nabla x F(\overline{F}) \neq 0$  el campo no es conservativo.  $\nabla \cdot \vec{F}(\vec{r}) \neq 0$  el campo vectorial  $\vec{F}$  es conservativo o irro- $4 - st$  $\nabla x F(\overline{F}) = 0$  tacional, se deduce a partir de una función escalar.

Por lo que las ecuaciones de campo gravitacional son del tipo 4 en que el Campo gravitacional es irrotacional., i.e.

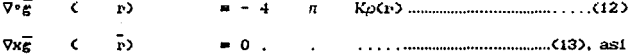

El caracter anómalo del campo para fines de exploración está representado por la ecuación (12), la cual asocia el campo gravimétrico, el factor de escala, el factor geométrico y el<br>contraste de densidades, por lo que el campo gravitacional es derivable de una función potencial escalar como sigue:

$$
\phi(\overline{r}) = K \int_{V^*} \frac{\rho(r)}{R(\overline{r}, \overline{r})} dv^* \dots \dots \dots \dots \text{Potencial escalar......}
$$
(15)

Donde las ecuaciones (14) y (15) son las que describen el comportamiento del potencial gravitacional: resumiendo tenemos:

> $\nabla^2 \phi(\vec{r}) = 4\pi G \phi(\vec{r})$  $1.1.1.1.1.1.1.1.1.1.1.1.1.1.0.0$

La Equación de Poisson (c) es aplicable a todoel espacio, para el caso en que no haya masa se considera que  $p=0$ , de donde se deduce la ecuación de Laplace.

 $\nabla^2 \varphi = 0$  Ecuación de Laplace.

#### II.2.-Anomalia de Bouguer.

Al considerar que la tierra no es completamente esférica el valor de gravedad en un punto sobre la superficie terrestre se verá afectado debido a la forma achatada de esta en los polos y alargada en el Ecuador, por lo que la atracción terrestre es menor en los puntos más alejados del centro de la tierra, que en los puntos más cercanos a ésta: así el valor de gravedad en un punto sobre la superficie terrestre dependerá de la latitud, la longitud, efectos de marea, la topografia circundante y de las densidades bajo la superficie.Para el cálculo de la aceleración de la gravedad se ha descrito por una fórmula que relaciona la gravedad con la latitud, la cual es considerada como fórmula Internacional de la Gravedad, como sigue (figura II.2):

donde:

 $C_1 = 0.0052884$ Cz= 0.0000059  $g = es$  la gravedad en el punto (en gales).  $\varphi$  = es la latitud. Ci,Cz, = son constantes que consideran a la tierra como esférica.

 $(1 + C_1 \text{ sen}^2 \varphi) = \text{efecto}$  de rotación de la tierra.

 $\zeta$  Cz sen<sup>2</sup> 20 ) = Corrección por efecto de la forma de la tierra.

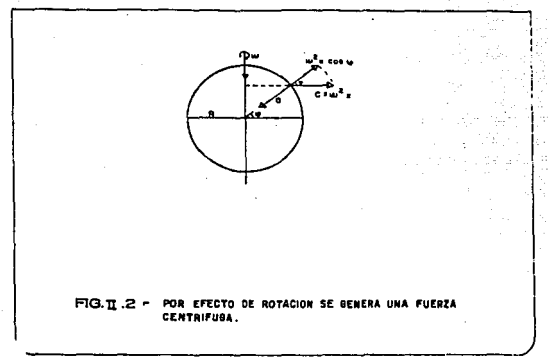

Por otro lado al considerar que las mediciones se hacen por encima del nivel del mar y en una superficie no plana, es necesario aplicar algunas de las correcciones antes mencionadas como sigue:

### a. Corrección por efecto de aire libre.

Si una estación se encuentra a una altura "h" diferente a la del esferoide, entonces existirá un factor de corrección con respecto a la altura y que en la practica la tierra es considerada como una esfera con una masa promedio, el factor que resulta es:

$$
\frac{d g}{d R} = \frac{-2g}{R} = -0.308
$$
 [mlligales/metro].

### b.-Corrección de Bouguer.

Debemos de considerar la fuerza de atracción que e lerce el material que se encuentra comprendido entre el esferoide de referencia y el punto observado, hablando de un efecto promedio de material. Para esto se calcula el efecto de una placa horizontal y es cuantificada como sigue:

donde.

 $\rho$  = es la densidad del material.  $k = 6.67 \times 10^{-7}$  $m$  / kg seg<sup>2</sup>

Como las observaciones de gravedad no estan referidas a un mismo nivel, es necesario de referirlas a este, para compararlas y aplicaries las correcciones anteriores, por lo que tendremos la corrección por elevación:

Ce =  $-(0.308 - 0.0419 \rho)$  h [milicales/metro] ............(18)

c.-Corrección Topográfica ( aplicada a la gravedad teórica ).

Esta corrección corrige las depresiones bajo la estación, y toma en cuenta la atracción de las masas que se encuentran encima de la estación, debido a que la atracción de las masas altas se ejerce por encima de la estación y se oponen a la fuerza de gravedad ( ésta se suma para anular dicho efecto ), en el caso de existir valles bajo el nivel de la estación, se debería restar la corrección de Bouguer, pero como no existe material se suma para compensar lo considerado en la Corrección de Bouguer. En conclusión con lo anterior esta corrección siempre es sumada, para realizarla se utilizan circulos y tablas.

En una exploración gravimétrica el valor de gravedad más utilizado para la investigación de problemas geológicos es el valor denominado Anomalía de Bouguer: este valor se obtiene haciendo la diferencia entre la gravedad observada y la gravedad normal corregida, como sigue;

 $A.P.$ Grav.observada  $\sim$   $-$ (-Corrección aire libre  $\ddotmark$ Corrección de bouguer- Corrección topográfica + Gravedad teorica.)

donde:

A.B. = Anomalia de Bouguer.

G.ob.= Gravedad observada y corregida por deriva y compensación de bases.

La medida de este valor de gravedad en cada punto de la tierra corresponde a la suma de todos los efectos producidos por las masas bajo la estación de medición, por lo tanto la anomalia de Bouguer es una combinación de anomalias de pequeña, mediana y gran amplitud, las cuales provienen de fuentes geológicas someras o profundas. Generalmente las anomalias de mayor tamaño o de naturaleza regional y en muchas ocasiones son provocadas por las condiciones geológicas del basamento o por posibles masas de diferente densidad dentro del mismo.

Existen otro tipo de anomalias más pequeñas e irregulares, estas anomalias son de carácter residual y pueden ser provocadas por cuerpos estructurales locales ó relativamente más someros que el propio basamento.

Existe un tercer tipo que se asocia a fuentes someras superficiales y pequeñas.

#### II.3-Separación de anomalias y Filtrado.

La interpretación gravimétrica frecuentemente se inicia con un procedimiento de separación de anomalías para obtener los efectos se utilizan varias metodologias como son:

 $\mathbf{r}$ 

a-Método gráfico. b.-Ajuste de superficies polinómicas. c.-Uso de filtros constituídos por conjuntos de coeficientes.

#### a.- Método Gráfico.

Consiste en hacer un suavizado visual de los contornos del mapa de anomalia de Bouguer, con base al conocimiento geológico que tenga el intérprete sobre el área. La anomalia regional se obtiene haciendo un suavizamiento de las curvas de Anomalia de Bouguer y en cada punto de la rejilla se resta del mapa original para obtener las anomalias locales llamadas residuales.

Estos métodos son sumamente intuitivos, por tal razón es. indispensable tener un conocimiento de la geologia del subsuelo, además de la profundidad aproximada y tendencia del basamento, este método es sumamente sensible a los criterios del analista y falla cuando tenemos los siguientes casos:

i.-La tendencia regional es muy fuerte, por lo tanto las anomalias residuales son ignoradas.

ii.-Cuando las anomalias residuales son grandes, la tendencia regional es difícil de obtener.

### b.-Ajuste a superficies polinómicas.

Este ajuste se logra cuando se hace aproximar una función a la función F(x) definida tabularmente para las estaciones del área de estudio, esta función de aproximación se define como;

 $\rho$  (x) = A<sub>2</sub> $\rho_0$ (x) + A<sub>2</sub> $\rho_1$ (x) +..., A<sub>2</sub> $\rho_2$ (x) -.....................(19)

donde:

 $\varphi(x)$  = función de aproximación.  $F(x)$  = función tabular.

Para el caso de dos dimensiones será: o(x,v). El objetivo de este método no es el de tener la mejor aproximación a los valores de anomalia de Bouguer g(x,y) sino el de estimar lo mejor posible la tendencia regional del área.

#### c.-Filtrado.

Como los métodos gráficos son intuitivos, es recomendable emplear métodos analíticos que implican un procedimiento numérico, el cual es aplicado a un arregio de valores generalmente equiespaciados en una rejilla (mxn) sobre un plano de anomalia de Bouguer, estos procesos analíticos son conocidos básicamente como procesos de filtrado, los cuales tienden a enfatizar ciertos componentes del campo gravitacional que están enteramente relacionados a nuestro problema geológico a resolver, observando las siculentes capacterísticas de los filtros:

- Los filtros requieren que los datos estén regularmente a." espaciados.
- b.- Los filtros son confiables al no tener falsas anomalias y pseudoanomali as.
- c.- Los filtros dan resultados uniformes en todo el mapa, excepto para una faja de datos en los bordes con un ancho igual a la mitad del ancho del filtro.
- d- Todos los filtros son simétricos con respecto a un punto.
- e.- Para el caso del filtro regional se le asigna el valor de uno al centro del filtro.
- f.- La multiplicación y la suma, así como los resultados de estos son valores que se le asignan al punto central del filtro.

Las operaciones de filtrado se pueden realizar como:

- 1.- Convolución transitoria en el dominio del espacio.
- 2.- Multiplicación de polinomios usando la transformada Z.

Los resultados son idénticos usando cualquier forma.

Para analizar el comportamiento de un filtro en el número de onda se utiliza la teoría de la transformada de Fourier bidimensional. Por ejemplo en gravimetria los filtros se hacen sobre funciones de una o dos variables espaciales (x,y), cambiando del dominio del espacio al dominio del número de onda, observando como ventajas en este dominio las siguientes:

a-Las matemáticas son las mismas v se puede utilizar la literatura sobre la teoría del filtrado.

b.-Se evita la solución de muchas ecuaciones para obtener los conjuntos de coeficientes.

c.-Se pueden hacer evaluaciones cuantitativas de los efectos de nuestreo y de distintos conjuntos de coeficientes sin recurrir a pruebas empíricas por datos erróneos.

#### II.4- Transformada de Fourier y sus espectros.

En el dominio del espacio, una función de una o de más variables se representa mediante una sola gráfica, esto no puede ser así en el dominio del número de onda, pues las cantidades resultantes de la transformación de Fourier a este dominio son complejos, por lo tanto la función en este dominio se representa por dos gráficas conocidas como el espectro de amplitud y el espectro de fase. las cuales se definen como sigue:

El espectro de amplitud nos indica la densidad de distribución de las amplitudes de cada una de las armónicas de que está compuesta la función.

El espectro de fase representa el desplazamiento en radianes respecto al origen de cada uno de los armónicos observando que para funciones de simetría par, la fase es cero o mútiplos de n.

Para realizar la transformación de los datos del dominio del espacio al dominio de la frecuencia. necesitamos de  $l$ a transformada de Fourier de f(x) que se define como:

$$
F(u) = \int_{-\alpha}^{\alpha} f(x) e^{-iux} dx
$$

Asimismo definimos a la transformada inversa de Fourier:

$$
f(x) = \frac{1}{2 \pi} \int_{-\alpha}^{\alpha} F(x) e^{iux} du...
$$
 (21)

donde:

$$
\|F(u)\| = \sqrt{R(u)^2 + I(u)^2}
$$
 Es el espectro de amplitud.

 $[F(u)] = \gamma' R(u)^2 + I(u)^2$  Es el espectro de amplitud. I(U)  $\theta$ (u)= Tang -.......Es el espectro de fase.  $\overline{\text{R}(U)}$ I(u) = es la parte imaginaria de la transformada.  $R(u)$  = es la parte real de la transformada.

Para trabajar con los datos que dependan de las variables espaciales x,y se analiza la transformada doble como sigue;

a-FFT. 2-D Directa en el dominio del número de onda.

b.-FFT.2-D Inversa en el dominio del espacio.

$$
f(x,y) = \frac{1}{4\pi^2} \int_{-\alpha-\alpha}^{\alpha} f(u,v) e^{-i2\pi (u_x + v_y)} du dv
$$
 ......(23)

donde;

 $u, v$  = son los números de onda angulares correspondientes a las direcciones  $x$ ,  $y$  respectivamente.

Como en gravimetría se trabajan funciones tabulares, para el caso discreto de un arregio rectangular tenemos que:

$$
F(u,v)=\Delta x\Delta y \sum_{k=-\infty}^{\infty} \sum_{l=-\infty}^{\infty} f(k\Delta x, l\Delta y) e^{-2\pi i (k\Delta x + vL\Delta y)} ... (24)
$$

$$
f(x,y) = \frac{1}{4\pi^2} \Delta u \Delta v \sum_{m=-\infty}^{\infty} \sum_{n=-\infty}^{\infty} F(m \Delta u, n \Delta v) e^{2\pi i (m \Delta u + n \Delta v)} \tag{25}
$$

13

#### ILS.-Efecto de Aliasing.

El efecto de Aliasing es introducido por el muestreo discreto de los datos en dos dimensiones, este efecto en frecuencia se considera como el traslape del espectro de amplitud de una función muestreada a un intervalo que excede de:

$$
\Delta x = \frac{1}{2 k_i}
$$
  $(26)$ 

donde:

k = es el componente número de onda más alto en la dimensión muestreada.

En el número de onda k y l son fijados por los intervalos de muestreo en el dominio del espacio, los intervaios Ax, Ay se seleccionan de tal manera que:

Por ejemplo:

-si Δx aumenta ......el período 1/4 x decrece. -si 1/z Δ x < k i .....el espectro repetido se traslapa.

Por lo tanto al realizar la transformación de los datos al número de onda, éstos están sujetos a limitaciones impuestas al tener una definición incompleta de la anomalía debida a la longitud de los datos, al trabajar con vantanas, el error puede ser del 10% de la longitud del perfil, siempre y cuando se diseñe esta ó veces mayor a la profundidad buscada.

### III.-ESPECTRO DE POTENCIA RADIAL Y ESTIMACION DE PROFUNDIDADES.

#### III.1.-Análisis de mapas gravimétricos.

Al digitizar un mapa gravimétrico con un muestreo uniforme, lo podemos analizar transformando los valores del dominio del espacio al dominio de las frecuencias por medio de la T.F.F. 2-D. descrita por Cooley y Tukey (1965), considerando en la transformada de Fourier que Xr es la parte real y XI es la parte imaginaria de las amplitudes tendremos:

$$
g(x,y) = \sum_{k} \sum_{m}^{K} x_{k}^{K} \cos[(2\pi\sqrt{b}xN)Kx+my] + X_{I}^{K} \sin [2\pi\sqrt{b}xN)Kx+my]
$$

$$
g(x,y) = \sum_{k \atop k} \sum_{m} C_m^k \quad \text{Cos } C \text{ 2}\pi \angle (DxN) (kx+my) = P_m^k \quad \text{............(1)}
$$

donde:

 $g(x,y)$  = son los valores del campo de gravedad. p = es el ángulo de fase.  $Dx = es$  el intervalo de la rejilla. 

C = es la amplitud de un campo parcial de onda con<br>longitud de onda  $DxN/(k^2+m^2)$  y frecuencia F =  $(k^2+m^2)$ . De esta manera.

El mapa de Anomalía de Bouguer es tratado como una matriz cuadrada con muestreo uniforme (32x32) que podemos modelar como un campo aleatorio bidimensional (Naidu 1968), donde el campo se considera estacionario y el espectro de potencia del mapa gravimetrico es mediante dos nuevas funciones llamadas el espectro definido radial v el espectro angular figura (III.1), estas se obtienen promediando el espectro de potencia sobre sectores anulares y angulares. De estos el espectro radial contiene información sobre

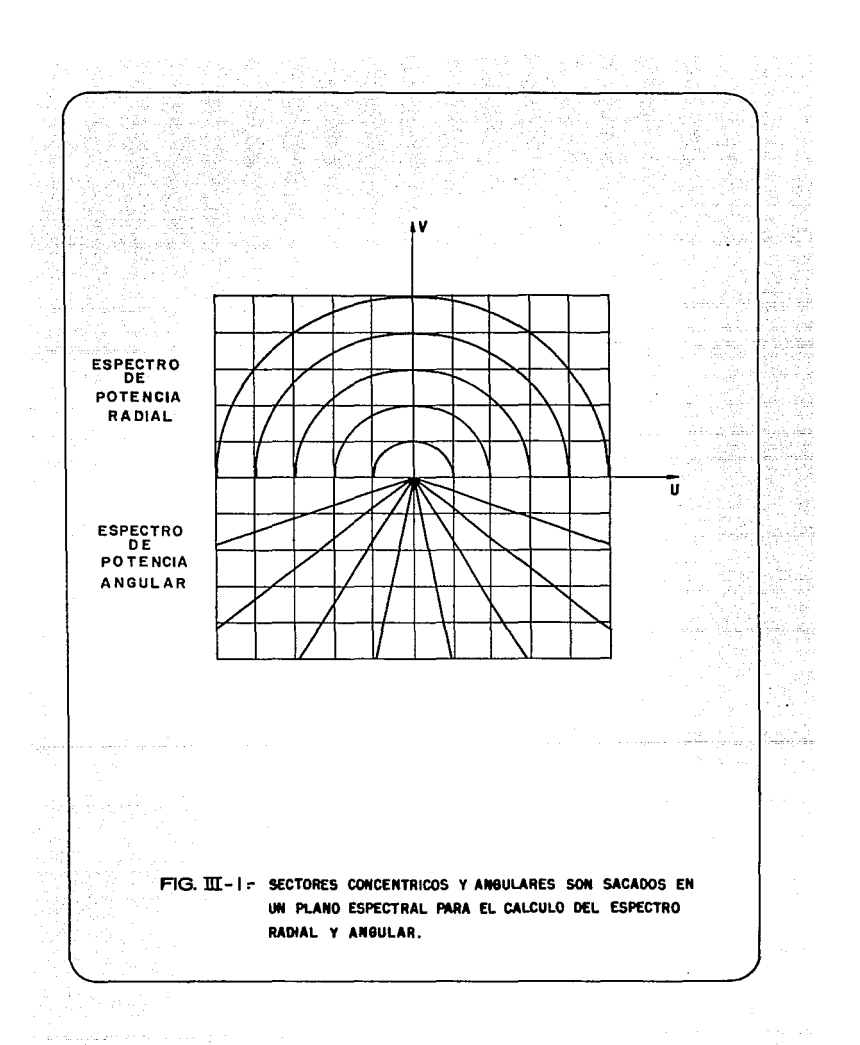

la profundidad a las fuentes, en cambio el espectro angular provee información sobre la orientación de las fuentes, definiendolos como sieue:

#### III.2.-Espectro radial.

Se considera como:

Donde:

 $Sx(u,v)$ es el espectro bidimensional de un campo aleatorio X(x,y) (Naidu 1968).

 $S = \sqrt{u^2 + v^2}$  es el espectro bidimensional donde u,v definen dos frecuencias.

and the state of the company

 $Rx(s)$  = es una función de variable s.

La razón de decaimiento del espectro radial está dada por la derivada de Rx(s) con respecto a "s", de la definición del espectro radial se tiene la simetria como:

#### III.3.-Espectro angular.

Es definido como sigue:

donde:

$$
\Delta S = S_2 - S_1 \qquad ; \quad S_2 > S_1
$$

del espectro angular tenemos una propiedad adicional:

#### 

Para comenzar el cálculo del espectro radial para cada uno de los datos, se comienza primero por calcular el espectro de potencia en 2 dimenciones, el cual esta dado por:

Donde:

 $XR$   $(I, D) = es$  la parte real. SP (I.J) = es el espectro de potencia del mapa. XI  $(I, J)$  = es la parte imaginaria de cada punto  $(I, J)$ .

#### III.4.-Obtención de los espectros.

Para la aplicación de los espectros mencionados se hacen las siguientes consideraciones:

- a.-Se asume que el Campo gravitacional aleatorio es causado por una distribución aleatoria de fuentes de densidad.
- b.-Las propiedades estáticas del Campo aleatorio están relacionadas con la distribución de fuentes aleatorias.
- c.-El espectro del Campo aleatorio decae exponencialmente con la profundidad, entonces el Campo aleatorio se considera inhomogeneo en un plano vertical.
- d.-Se considera la distribución aleatoria de fuentes de densidad como  $\rho(x',y')$ , las cuales estan confinadas en una placa horizontal infinita (figura III.2).
- e.-El Campo gravitacional g(x,y) sobre el plano x,y, con una profundidad "d"  $10<sup>2</sup>$ densidad aleatoria  $\rho(x,y)$  y a una consideramos como:

$$
g(x,y) = \sigma d \int_{-\infty}^{\infty} \frac{\rho(x',y')}{[(x-x')^2 + (y-y')^2 + d^2]^{3/2}} dx dy ....(9)
$$

donde "o"es constante. El espectro del Campo aleatorio e(x.v) es:

 $17$ 

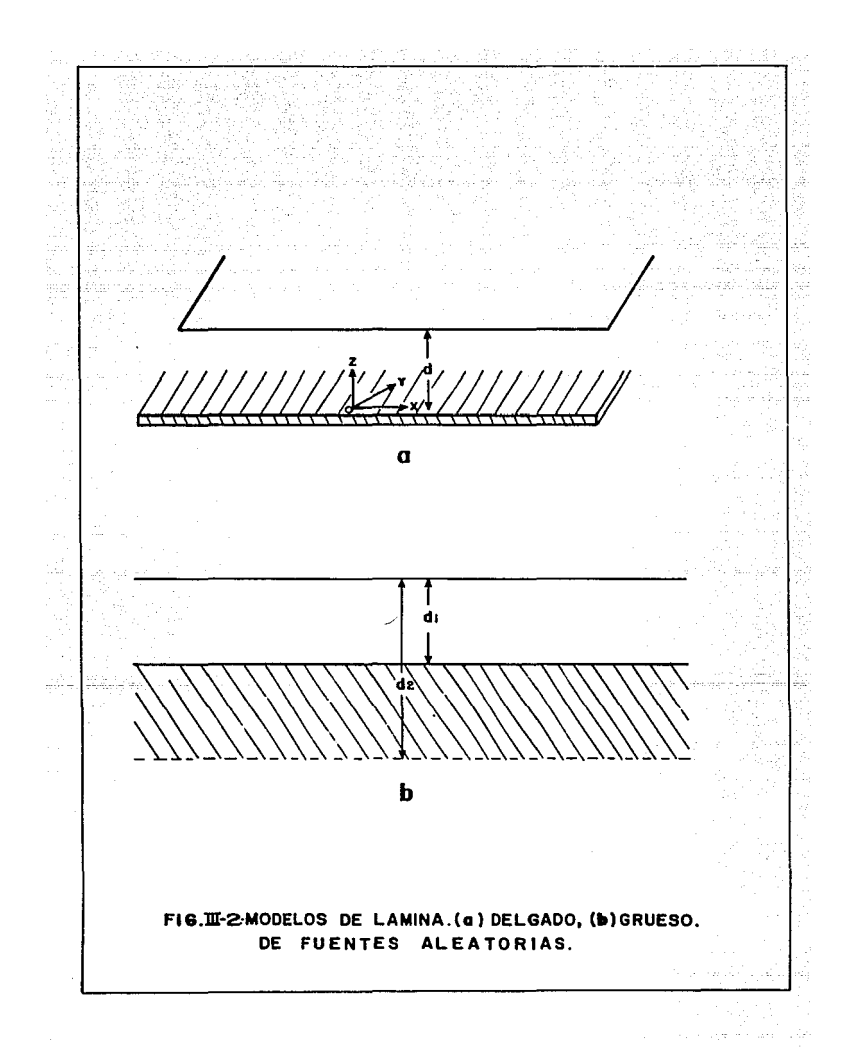

de donde:

Se(u.v) = es el espectro de la distribución de densidad aleatoria.  $u, v$  = son funciones angulares a lo largo de los ejes x.y  $\mathbf{u} = \mathbf{S} \cos \theta$  $v = S$  sen  $\theta$  $S(u,v)$  = es el espectro bidimensional.

definiendo al espectro radial Rg(s) como:

$$
R_{\mathcal{S}} \text{ (s) } \mathbf{a} = \int_{2\pi}^{2\pi} S_{\mathcal{S}} \text{ (}S\cos\theta, \text{ Ssen }\theta) \text{ d}\theta \text{ .........(11)}
$$

sustituyendo (10) en (11) se tiene:

$$
R_{\rm g}(s) = \frac{1}{2\pi} \int_0^{2\pi} \frac{4\sigma^2}{\pi^2} S\rho(u,v) e^{(-2\sigma d)} du dv
$$
 ......(12)

Las ecuaciones (10) y (11) indican que el el espectro del Campo Potencial aleatorio está relacionado con el espectro de densidad aleatoria y con esto es posible evaluar el espectro de las superficies aleatoria del Campo potencial.

La gráfica del logaritmo del espectro radial (log Rg(s)) contra la el número de onda (  $u^2 + v^2$  )<sup>1/2</sup> muestra segmentos de líneas rectas, de la distribución de densidad y donde la pendiente de cada segmento es igual a la profundidad (2d) sobre la interface de la fuente.

f.-Las estimaciones de la profundidad a la superficie son indicadas por los componentes de número de onda de una anomalizad

g,-la profundidad promedio esta introducida en el factor e y donde el logaritmo de este factor es aproximado a una línea recta cuva pendiente es -2sd.

En forma practica, el espectro radial para una matriz de (32x32)

se calcula usando la transformada descrita por Naidu (1970), en donde se grafican los números de onda del mapa y las amplitudes promedio se obtienen sumando todas las amplitudes en un rango de número de onda, dividiendo la suma entre el total de números de onda, tomando como centro el punto (1,1), el cual es el punto superior izquierdo de la matriz del espectro de potencia SP considerando distancias radiales de:

 $0.0-0.5$  (# de onda= 0.0 ciclos/intervalo de rejilla).  $0.5-1.5$  (# de onda=  $1/(NDx)$  ciclos/kilómetros).  $1.5-2.5$  (# de onda $\approx$  2/(NDx) ciclos/kilometros).

Los elementos de la matriz con radio 0.5 $(\sqrt{d^2+j^2}) \ge 1.5$  son promediados (figura III.3) hacia fuera del número de onda de Nyquist N/2 y el resultado de los valores es llevado a una forma logaritmica, donde la función espectro es una función<br>decreciente, por lo cual la razón de decaimiento es útil para encontrar la razón de decalmiento promedio y así poder seleccionar intervalos de números de onda (figura III.4), por medio de esta técnica nuestro problema bidimensional se transforma en unidimensional.

En la gráfica del espectro radial cada segmento de lineas muestra diferentes intervalos de números de onda (las líneas rectas son mostradas utilizando el aprovechamiento de los minimos cuadrados) dándole mayor peso a los valores conocidos en cada segmento, donde cada espectro es especificado sobre un arregio de superficies a diferentes profundidades, y las amplitudes observadas sobre los estratos son compuestas de contribuciones de números de onda de todos los estratos.

Para realizar la estimación de las profundidades de las fuentes se ha utilizado el programa de Dimitriadis, el cual considera al espectro radial y al espectro ángular ( Apéndice #1).

> e a 1970.<br>1975 - Angel Bandarík, fransk politiker (d. 1986)  $\label{eq:R1} \begin{array}{ll} \mathbf{1}_{\mathbf{1}_{\mathbf{1}_{\mathbf{2}_{\mathbf{3}_{\mathbf{3}}}}\left(\mathbf{1}_{\mathbf{1}_{\mathbf{3}_{\mathbf{3}}}}\right)}\left(\mathbf{1}_{\mathbf{1}_{\mathbf{3}_{\mathbf{3}}}}\right)^{2} & \text{if} \quad \mathbf{1}_{\mathbf{1}_{\mathbf{3}_{\mathbf{3}}}}\left(\mathbf{1}_{\mathbf{1}_{\mathbf{3}_{\mathbf{3}}}}\right)^{2} \end{array}$

> > in a complete the second state of the second complete state of the second state of the second state of the second

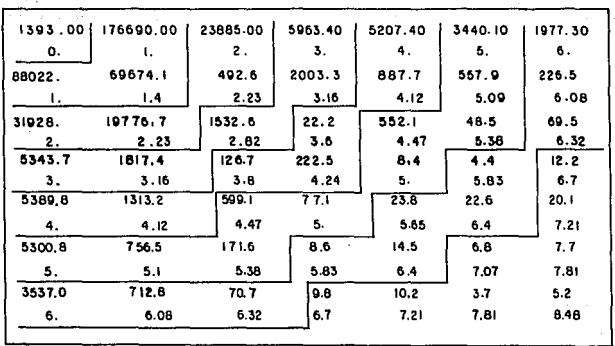

Ť

सम्ब

taly.<br>Nati

~18.000<br>금부 여전

 $\mathcal{O}_\mathcal{C}$ 

 $\sim$ 

FIG. III-3 - ESPECTRO DE POTENCIA BIDIMENSIONAL Y SU CORRESPONDIEN -TE DISTANCIA RADIAL PARA CADA PUNTO.

 $\cdot$ 

ARCHIVO MAESTRO (32 x 32) **VENTANAS**  $(16 \times 16)$ 

fer e

 $\mathbf{r}$ 

hiji

jslar

539

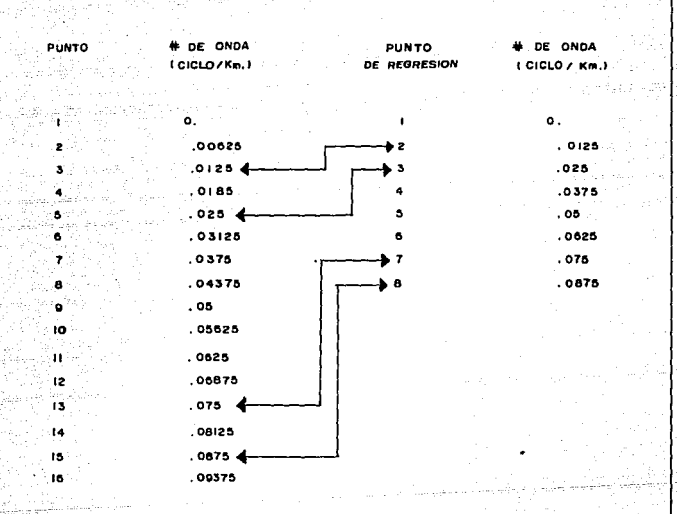

## FIG. III-4-FORMA DE SELECCION DE INTERVALO DE NUMERO DE ONDA.

 $\omega_2 + \sum_{i=1}^n \omega_{i+1} \in \mathbb{R}^{2n+1} \times \mathbb{R}^{2n+1}$ 

#### $IV - E$ JEM P. LO.

 $\sqrt{2} \sqrt{2} \sqrt{2}$ 

#### IV.I.-Geologia General de Baja California Norte.

El Estado de Baja California (figura IV.1) está constituído por una serie de Sierras, formadas básicamente por un núcleo Granitico de gran tamaño formado en el interior de la Corteza terrestre y que actualmente esta expuesto sobre la superficie o recubierto por rocas sedimentarias y volcánicas recientes, este núcleo es denominado Batolito. El área esta constituída principalmente por rocas de los 3 tipos ( sedimentarias, metamórficas y volcánicas ) cuyas edades abarcan desde el Paleozóico hasta el Cuaternário, estas rocas se han clasificado como sigue:

- a. Rocas Prebatoliticas, que comprenden a las rocas sedimentarias v volcanoclásticas metamorfizadas con edades paleozoicas v mesozoicas
- b.- Rocas batoliticas, siendo rocas igneas intrusivas granitico y cuarzo-dioríticas emplazadas en el Cretácico Tardio.
- c. Posbatolíticas, son rocas sedimentarias clásticas y volcánicas del Cretácico Tadio, del terciario y Cuaternario.

En el área de Baja California se encuentra también la Provincia fisiográfica de la Cuenca Salton (figura IV.2), la cual es una gran depresión a lo largo de 300 km., cubierta de sedimentos hasta de 4.8 km. de espesor (Kovach etal. 1962), esta Cuenca abarca lo que es el Valle de Mexicali, el Valle Imperial, parte<br>Estadounidense, la Mesa desértica de Sonora, el Delta del Río Colorado, el mar Salton, La laguna Salada y el desierto de Altar.

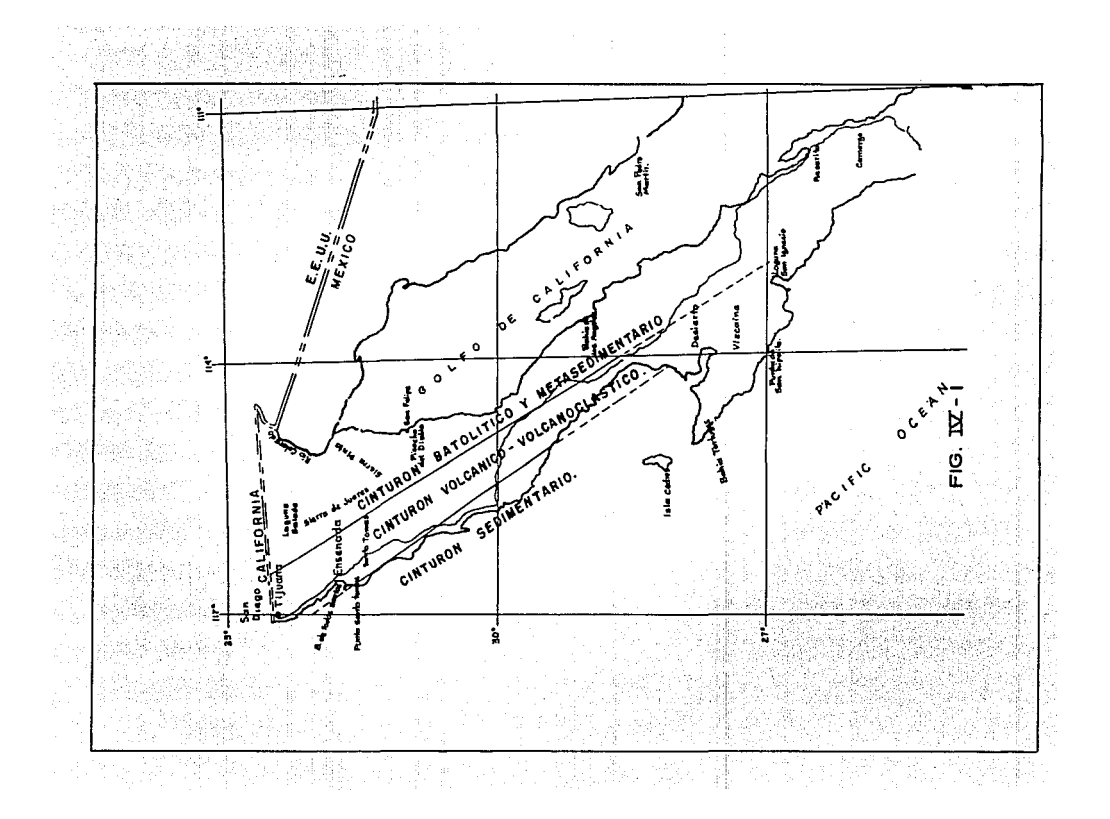

#### IV.2.-Geologia histórica del área.

La Peninsula de Baja California es formada como parte de una masa Granitica Continental por fuerzas complejas entre la Corteza y el Manto. La separación del Continente se inicia con el movimiento de las Placas Pacifico y Americana (Anderson D.1971), mediante un proceso de fracturamiento y dezplazamiento de largos bloques de material, debido a esto se produce un adeleazamiento de suelo Oceánico y una invección de magma.

Para la Cuenca Salton, el tectonismo extensional originó un. Protogolfo en California ( Cuenca Estructural) hace 15 millones de años (Karig y Jensky 1982), originandose el presente Golfo por una extensión de la Corteza entre las Placas Pacifico  $\mathbf{v}$ Norteamericana, (figura IV.3) hácia el lado Oceánico.considerando que hace 5 millones de años se inicia la apertura del Golfo (Pleistoceno Temprano). Taylor y Silver (1978), sugieren que debido a la subducción de una Placa Oceánica se originaron los magmas andesiticos y basalticos generadores del batolito.

Early y Silver (1973), sugieren al manto superior como fuente generadora de plutones Occidentales y la corteza inferior como fuente generadora de plutones del Oriente, existiendo una diferencia Prebatolitica, principalmente volcánica en el Oeste y sedimentaria en el Este.

Fonseca et.al. (1979) reporta velocidades sismicas para el granito de 5 y 6 km/seg., aunque se supone que las rocas plutónicas de la región, pertenecen al gran batólito Cretácico medio de Baja California, y que las rocas sedimentarias de la región son Prebatoliticas, al parecer existe una serie Cristalina más antigua como son, granitos, gneiss y esquistos, asi como rocas metamórficas Cretácicas, según trabajos hechos por el Consejo de Recursos Minerales (Velasco 1970).

#### IV.3.-Unidades estratigráficas.

El área de Baja California se ha dividido en 5 terrenos (Gastil 1985), figura IV.4 para una mejor comprensión, ya que los contactos estratigráficos y estructurales entre las litologias, no han sido definidos plenamente y son pocas las localidades con edades determinadas, observando principalmente los siguientes terrenos:

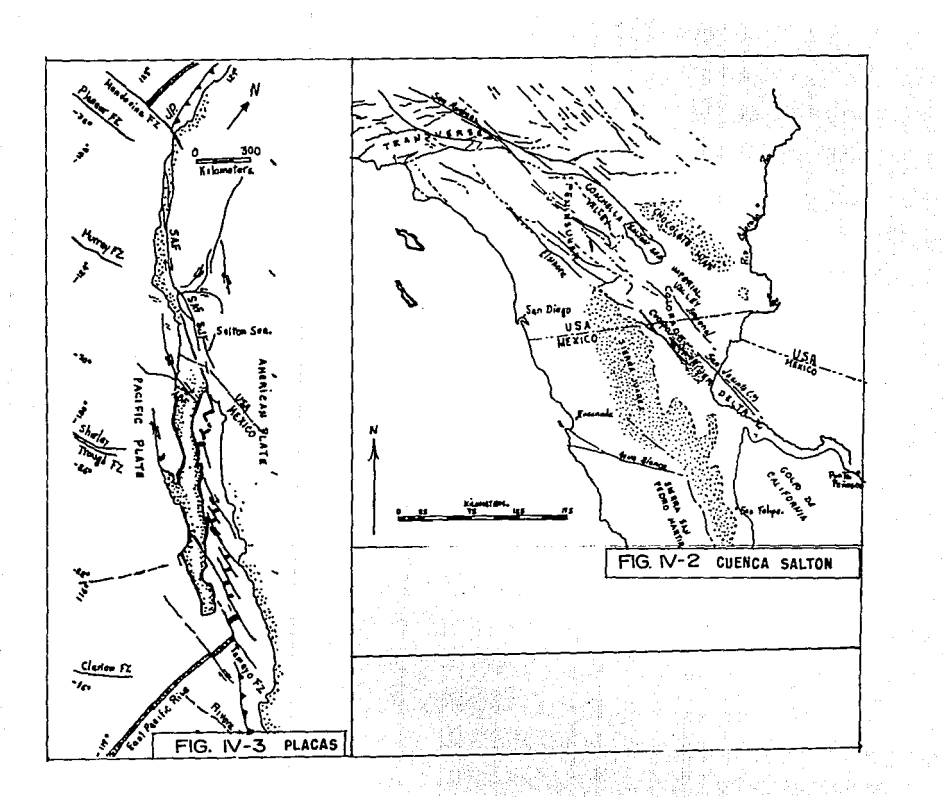

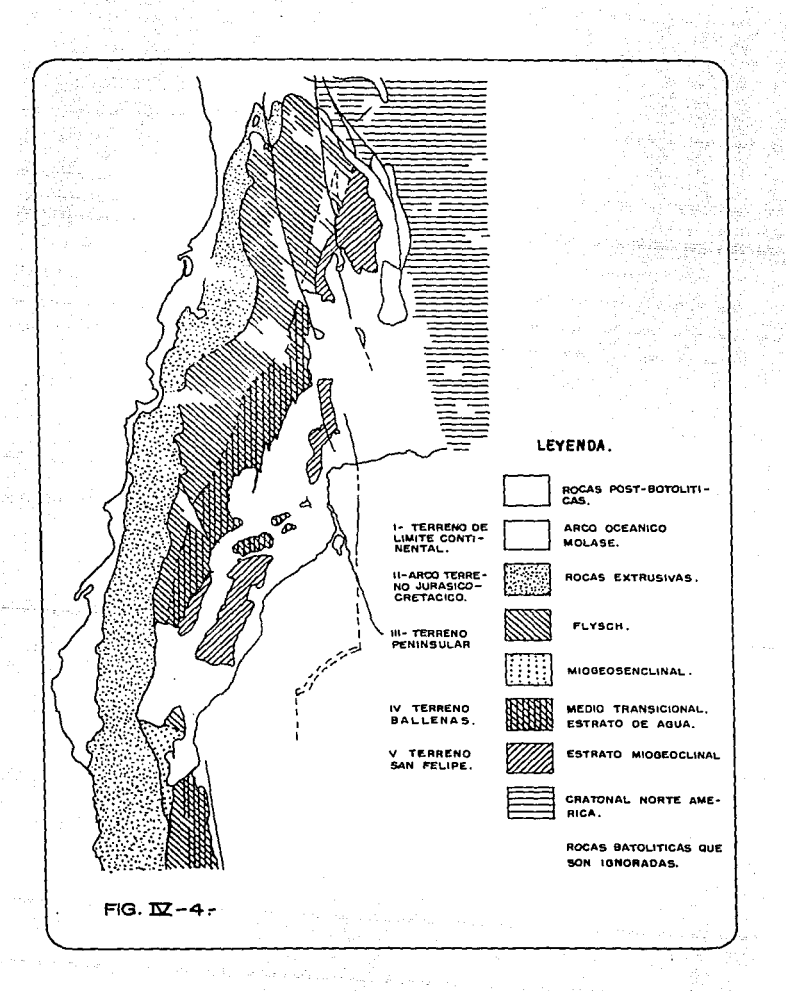

 $\sim$ 

#### a.-Terreno de Plataforma marina continental.

Es un terreno con rocas plutónicas del triásico Tardio al Cretásico Temprano, contando con rocas Volcánicas y volcanoclastos del triásico Superior y Jurasico Medio y con depósitos anteriores. así como esquistos azules.

### b.-Terreno Arco Volcánico Jurásico-Cretácico.

Este terreno fué saturado hácia el Este de la Península durante el Cretásico medio y se ha unido al terreno de Plataforma marina, mostrando rocas Andesiticas, riolitas y depositos Clásticos de desechos volcánicos, los estratos volcánicos son intrusionados por las rocas graniticas de naturaleza Cálcica a Calcoalcalina con edades de 120 m.a. (Paleoceno).

### c.-Terreno Flysch Peninsular.

En este terreno existen conglomerados, que contienen cuarcita v zircones del Precámbrico inferior.

#### d.-Terreno Ballenas.

Es un terreno unido al Cratón de Norte América desde el Paleozoico. medio, conteniendo grauvaças, brechas y unidades de roca carbonatada de gran espesor que se graduan a cuarzoarenitas. en algunos lugares existen estratos volcánicos y volcanoclastos, en la zona del Canal de Ballenas se encuentran facies de esquistos verdes.

#### e.-Terreno San Felipe.

Probablemente es parte del Cratón de Norte América, existiendo esquistos verdes a lo largo de la Costa y Anfíbolas que se van graduando tierra adentro, las unidades consideradas son arenita de cuarzo ultrapura y una unidad metabasáltica.

En el Valle de Mexicali la columna estratigráfica observada por muestreo de pozos (CFE.PEMEX) a más de 4 km. esta constituida por sedimentos no consolidados (rocas de origén deltaico) y sedimentos constituidos por lutitas y areniscas, intercaladas al final de la secuencia con intrusiones magmáticas, esta secuencia es descrita como:

- a.- sedimentos no consolidados
- b.- sedimentos consolidados (lutitas y areniscas)

c.- basamento

#### IV.4.-Tectónica del área.

En Baia California (zonas del Paleozóico y Mesozóico), los sedimentos han sido severamente metamorfizados en un período de Vulcanismo, debido al emplazamiento del Batolito Peninsular del Jurásico Temprano y Cretácico, dentro del area de Baja California tenemos lo que se denomina como valle de Mexicali Crigura IV.5). el cual fue formado por un complejo suave de partición, sedimentación deltáica Cenozoica e intrusión marina y una larga escala de fallamiento (Puente y De La Peña 1978).

El patrón tectónico entre esta Cuenca y el Golfo de California, es  $un$ sistema  $de$ fallas transformes enmedio de  $l^{\prime}$ Placa Norteamericana y la Placa Pacifica (Elders et.al.1972) contando con movimientos laterales relativos enmedio de una serie activa entre el cerro Prieto y el Mar Salton (figura #IV.6 ), teniendo como resultados tectónicos un adelgazamiento de Corteza con manifestaciones hidrotermales, actividad sismica y una intrusión local de magma.

La Cuenca acopla los movimientos de deslizamiento a rumbo entre el sistema de falla San Andrés y los Centros de dispersión del Golfo de California Sur, observando movimientos tectónicos de deslizamiento de 5-6 cm. por año (Minster y Jordan., 1979).

#### IV.S.-Estudios Geofisicos previos.

-Shazhina y Grushinsky (1971) mencionan que la discontinuidad de Mohorovicio no es unica, sino que existen 2 fronteras en la Corteza, una entre la capa sedimentaria y la Corteza Cristalina y la otra entre la Corteza Cristalina y el Substratum, por ejemplo la discontinuidad de Mohorovicic, además de considerar que la<br>Corteza tiene una estructura de capas y que las densidades y velocidades varian con la profundidad, estas superficies son marcadas con valores de gravedad y sismología considerando que el Campo gravitacional anomalo esta determinado por el relieve del Moho, permitiendonos calcular los espesores de Corteza de las anomalias de gravedad, asociando a nuestra área un espesor promedio de 23.3 kms. (figura IV.7).

-Reyes (1979) de estudios Sismológicos previos en el Valle de Mexicali se han observado velocidades de ondas P en cada estrato, asi como profundidades en km. a la parte superior, obteniendo. los siguientes modelos:

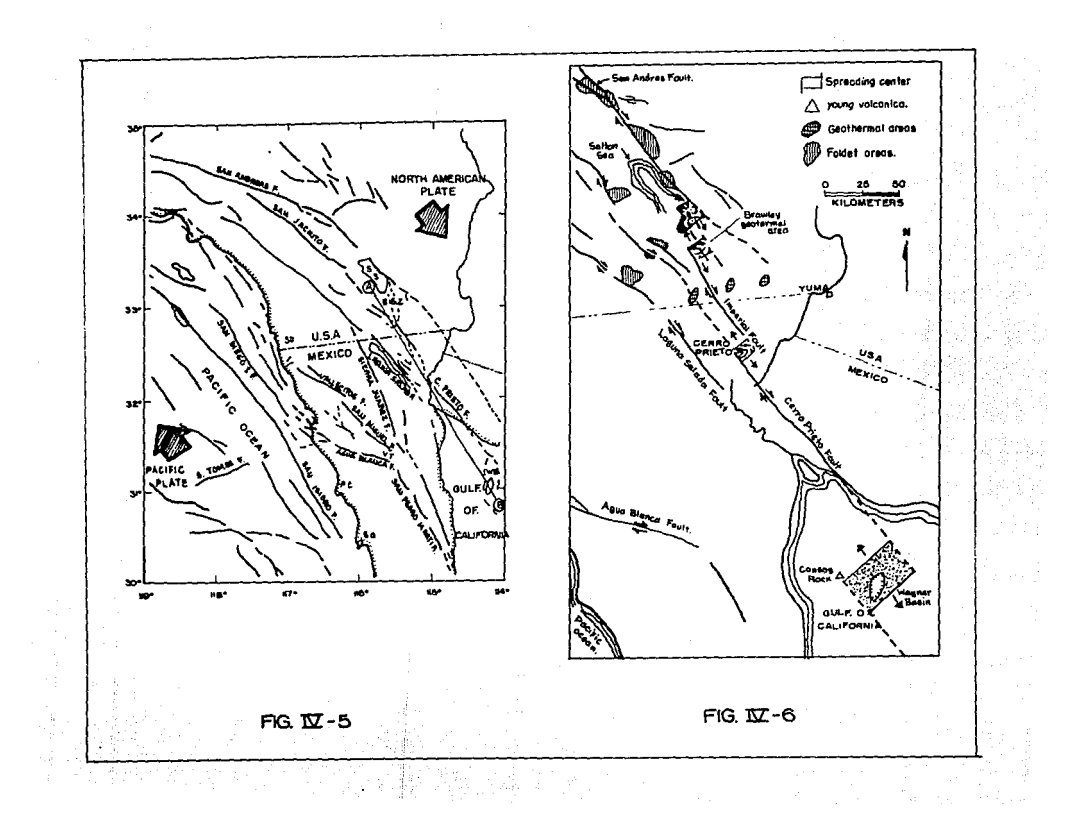

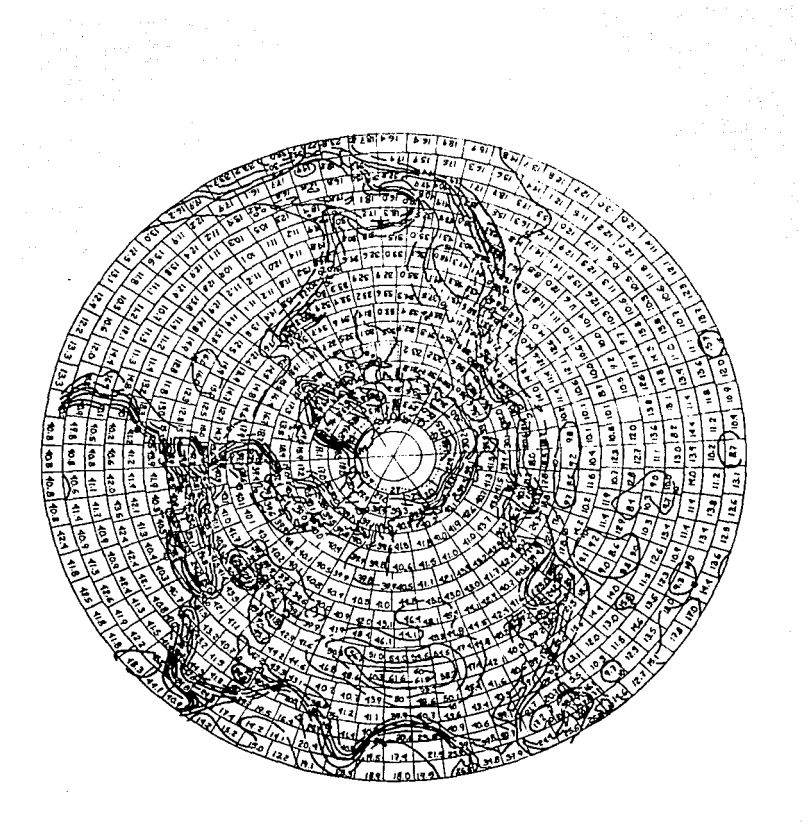

FIG. IV-7-ESPESORES DE CONTEZA A PARTIR DE LA ANOMALIA DE BOUGUER.

 $\label{eq:1} \frac{1}{\sqrt{2}}\left(\frac{1}{\sqrt{2}}\right)^2\left(\frac{1}{\sqrt{2}}\sum_{i=1}^3\frac{1}{\sqrt{2}}\sum_{i=1}^3\frac{1}{\sqrt{2}}\sum_{i=1}^3\frac{1}{\sqrt{2}}\sum_{i=1}^3\frac{1}{\sqrt{2}}\sum_{i=1}^3\frac{1}{\sqrt{2}}\sum_{i=1}^3\frac{1}{\sqrt{2}}\sum_{i=1}^3\frac{1}{\sqrt{2}}\sum_{i=1}^3\frac{1}{\sqrt{2}}\sum_{i=1}^3\frac{1}{\sqrt{2}}\sum_{i$
a) Reves (1979)

b) Wong y Fresz (1982)

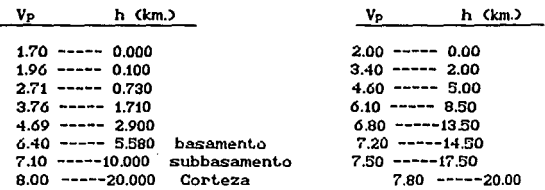

El modelo de velocidades de Reyes (fig IV.8) permitió observar que la actividad sismica se encuentra entre los 3 y 13 km. de profundidad. La columna estratigráfica del Valle de Mexicali, considerando los modelos Sismológicos es la siguiente:

i-Columna sedimentaria, Conteniendo material sedimentario no y consolidado (lutitas consolidado (conglomerado)  $\mathbf v$ areniscas), observando un cambio gradual de velocidades a profundidad.

ii,-basamento, Considerando un espesor de basamento de 4-5 km, con velocidades de onda de 5.8-6.4 km/seg. y profundidad al basamento-subbasamento entre los 5.5 y 13.5 kms.

iii.-Corteza a profundidad de 20 kms.

-Gamble et.al.(1982), en un estudio electromagnético en el Campo geotermal de Cerro Prieto, indica la presencia de alta conductividad de sedimentos y alteraciones volcanicas entre los [2.5-5] km., obteniendo 5 capas representativas:

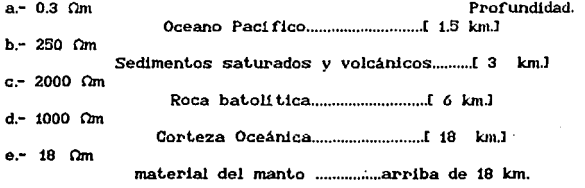

En el mismo estudio, al este a unos 38 km de la estación N:8 tenemos a profundidad:

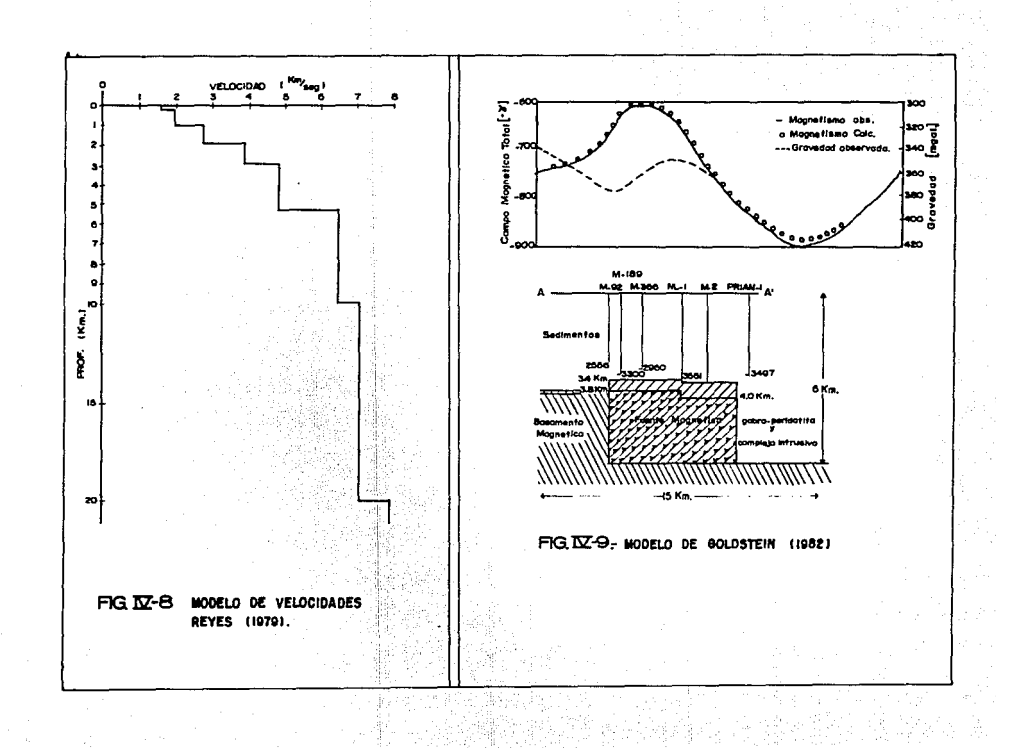

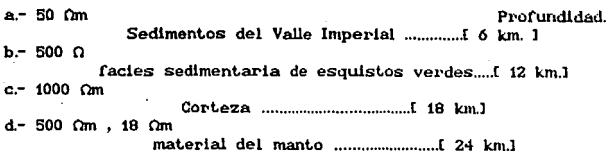

-Goldstein et. al. (1984) mediante gravimetria y analizando la anomalia de Bouguer del Area de Cerro Prieto, así como de observar la actividad sismica, indican que el área de Cerro prieto es una Cuenca extencionalen la cual las rocas del manto estan siendo emplazadas y sugieren que entre los 10-12 kms, existe una zona de fusión, asociando profundidades de basamento entre los 3.4 y 6 kms. (fieura IV.9).

-Madrid y Tralosheros (1983) mediante la elaboración de modelos sismicos sugieren ó capas que varian entre los 3 y 10 kms de profundidad (figura IV.10), donde las 3 primeras capas son de rocas sedimentarias no consolidadas. la 4 y 5 sugieren como rocas sedimentarias consolidadas y metamorfizadas y la 6 al basamento. al cual lo interpretan como roca cristalina ignea granitica.

 $-l$  uls et. al.  $(1984)$ con modelos sismicos de refracción atravezando el Valle Imperial, describen las siguientes unidades:

1.-Roca no metamorfizada de espesores variables.

- 2.-Una zona transicional granitica hacia el Oeste y ampliamente sedimentaria en el Valle Imperial.
- 3-2 tipos de basamento Cristalino, cristalino igneo y roca metasedimentaria debajo del borde con sedimentos metamorfizados bajo el Valle Imperial.
- 4.-Un Sub-basamento entre  $\log$  $10 - 16$ km. de profundidad consistiendo de diques y Sills de Diabasa a material gabróico.

-Fuis y Kohler (1984) mediante Sismica de refracción, construyen modelos de profundidades del basamento, el cual consta de una capa sedimentaria ( vp= 1.8-5 km/seg.) y un subbasamento ( vp= 7.2 km/seg.), variando el espesor de los sedimentos de 3.7 a 4.8 kms. considerando un basamento de tipo cristalino igneo y con roca metamorfica (semejante a facies de esquistos verdes), cuyas profundidades del subbasamento varian hasta los 16 kms. de profundidad, consistiendo el modelo como sigue:

de 0 a 4.5 kms. roca sedimentaria.

de 5 a 10 kms. roca metasedimentaria.

de 13-- existe basamento cristalino.

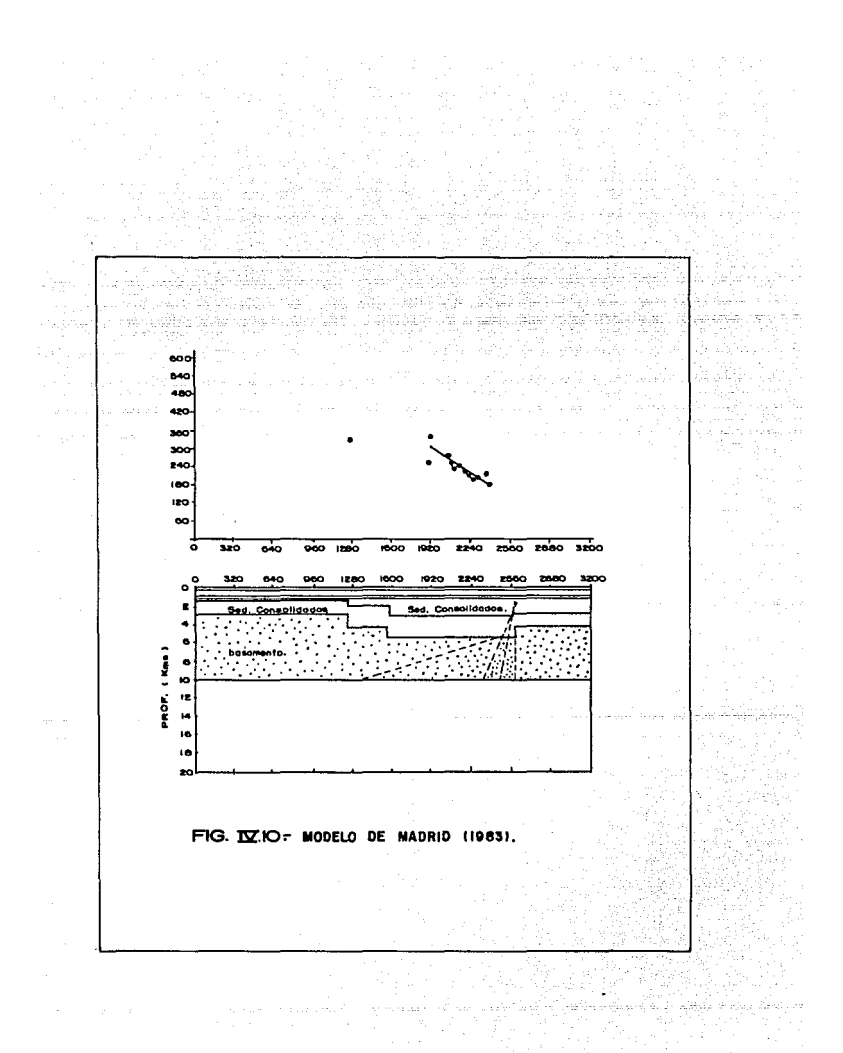

-González (1986) asocian una profundidad de interfase entre los sedimentos y el basamento a 4.3 kms, donde el área sismogénica se encuentra entre los 5.5 y 9 kms. de profundidad principalmente esta ocurre en el basamento.

-Hann y Bosum (1986) presentan una distribución mundial de los diferentes tipos de Corteza basados en la Geología superficial e investigaciones Sismicas (figura IV.11 y 11a), en base a esta clasificación el área de estudio corresponde al tipo "H" de lado oceánico con márgen Continental pasivo y espesores de 20 km, además de espesores sedimentarios entre los [25-7.5] kms. y una profundidad de basamento entre los [7.5-15] km.

-Martinez et.al.(1989) mediante un perfil magnetotelurico obtienen un modelo de 5 capas como sigue:

a-sedimentos con 50 ohms-m. entre los 0 y 6 kms. de profundidad.

b.-facies sedimentaria de esquistos verdes con 500 ohms-m. entre los 6 v 12 kms. de profundidad.

c.-Corteza con 1000 ohms.-m. entre los 12 v 18 kms de profundidad.

Los datos geológicos y geofísicos del perfil MT. (figura IV.12) son incorporados a un modelo final obteniendo:

- a-Sedimentos conductores entre los 50-250 Ωm, a una profundidad de 500m entre las estaciones N2-N4, a los 100-250 Om tenemos roca metasedimentaria mesozóica.
- b.-Entre Ni-No tenemos roca granitica basáltica con. alta resistividad en estratos de hasta 2000 Om.
- estratos de  $250-500$   $Qm$ . máficas c.-En tenemos rocas Continentales, bajo la roca basáltica, a profundidades de 20-35 km. existe también una alta conductividad entre las estaciones Ns-Ns.
- d.-No-N7 muestran una sección sedimentaria bajo un basamento graní tico (Sierra de Juárez).
- e.-Las estaciones Niz-Nia muestran una superficie conductora con resistividades que varian de 1-20 Ωm, representada DOP<sub>1</sub> depósitos sedimentarios en el área, teniendo posteriormente un incremento en resistividades hasta de 50 Ωm.

-Gastil et.al.(1978) sugieren que debajo de las estaciones Na, N. y Ns se encuentra una zona de roca metasedimentaria, siendo una serie de clastos acumulados, en donde la porosidad original ha sido metamorfizada.

-Frez y González (1989) observan profundidades sismogénicas en la porción de Baja California Norte, concentrandose la actividad

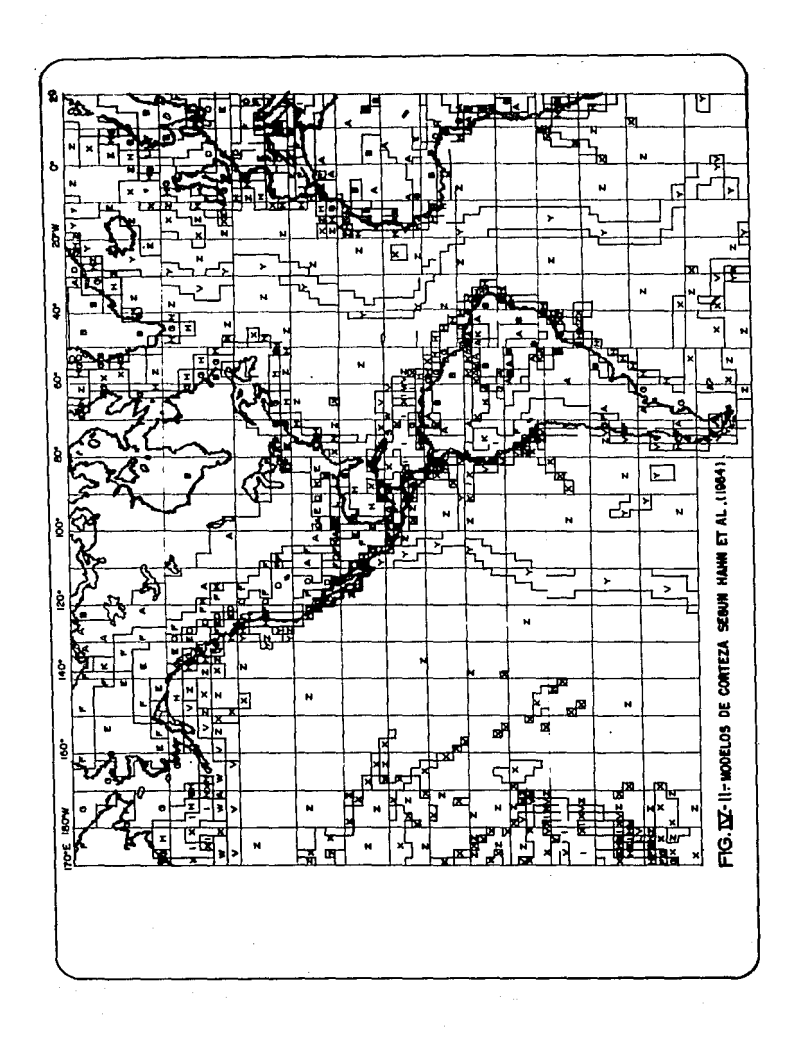

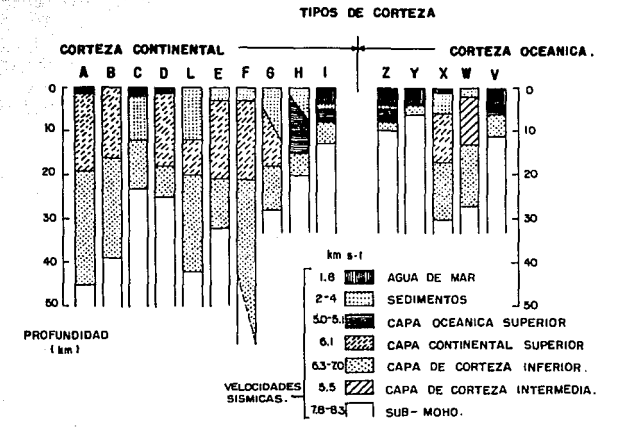

#### CORTEZA CONTINENTAL.

- PLATAFORMA.  $\blacktriangle$
- B **ESCUDO**
- c MAR NEGRO.
- D **ESTRUCTURA CUENCA** (TIPO CUENCA Y CORDILLERA)
- ESTRUCTURA CUENCA CON CUBIERTA. SEDIMENTARIA GRUESA.
- E CINTURON MOVIL- EDAD PALEOZOICA. MOHO A 30 km, DE PROF.
- CINTURON MOVIL, MAS JOVEN QUE EL F PALEOZOICO. MOHO MAS DE 30 km.
- 6 LADO CONTINENTAL DE MARGEN CON-TINENTAL PASIVO.
- LADO OCEANICO DE MARGEN CONи
- TINENTAL PASIVO.
- 1 MAR MARGINAL.

#### CORTEZA OCEANICA.

- CORTEZA OCEANICA GENERAL
- ۷ CORDILLERA MEDIO OCEANICA.
- x MESETA OCEANICA.
- ARCOS INSULARES
- v TRINCHERAS.

FIG. IX- I La. TIPOS DE CORTEZA ESTABLECIDOS DE ACUERDO A SISMOLOGIA Y GEOLOGIA SUPERFICIAL.

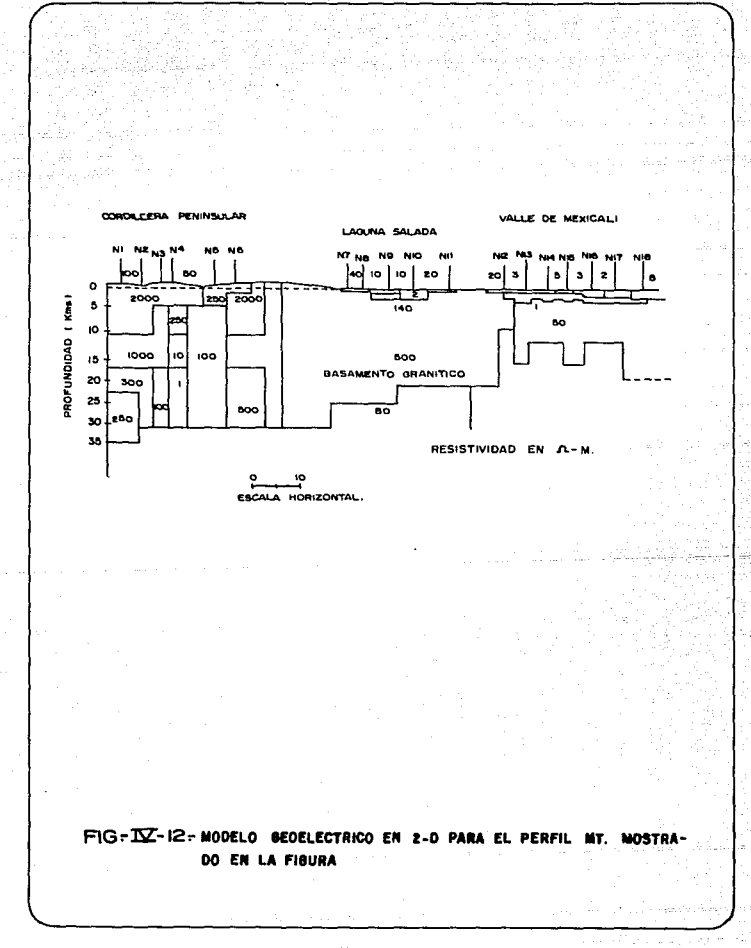

sismica en el basamento, para la construcción de un model sismico se utilizaron tiempos de arribo en ambos lados de la frontera internacional para los años de (1977-1980), el resultado indicó una discontinuidad en el basamento-subbasamento a una profundidad de 11 kms., sobresaliendo 3 capas y 2 zonas de transición que son:

a-sedimento de los 0 a los 4.8 kms. de profundidad. b.-basamento de 4.8 a 14 kms. de profundidad. c.-subbasamento debajo de los 8 kms, de profundidad.

-Puente y de la Peña (1979), estiman rangos de velocidades para el basamento entre los 5.7 y 4 km/s , así como las rocas que forman el basamento tienen una  $\rho = 2.82$  g/cm. y los sedimentos una densidad de  $\rho = 2.54$  g/cm.

#### IV.6.-Resultados de la Aplicación del Método del espectro Radial en Baja California Norte.

El mapa gravimétrico de Anomalia de Bouguer, del área de Baja California Norte (figura IV.13), fue preparado por Gastil,<br>Fihlips y Allison, el cual muestra un área de aproximadamente 370,000 km<sup>2</sup>, localizada entre los  $31^9$   $33^{\circ}$  de latitud Norte y  $117^{\circ}$ y 115<sup>o</sup> de longitud Este, con una orientación de las anomalias en dirección NW - SE que van desde mínimos de -100 hasta máximos de  $20$  mgls.

El mapa está referido a la estación base de gravedad del aeropuerto internacional de Los Angeles y donde las correcciones de Aire libre y Bouguer se realizaron usando un valor de densidad de 2.67 g/cm<sup>3</sup>. El mapa fué digitizado manualmente, donde los valores de rejilla se interpolaron de los contornos gravimétricos Obteniendo un archivo, el cual se configuró con ayuda del programa Surfer para verificar que los datos estuvieran correctos (figura **IV.143** 

El espaciamiento entre estaciones se calculó como sigue:

Donde:

 $Lx =$  longitud del area en la dirección x. Nx = número de puntos en la dirección x. Ax = espaciamiento en km.

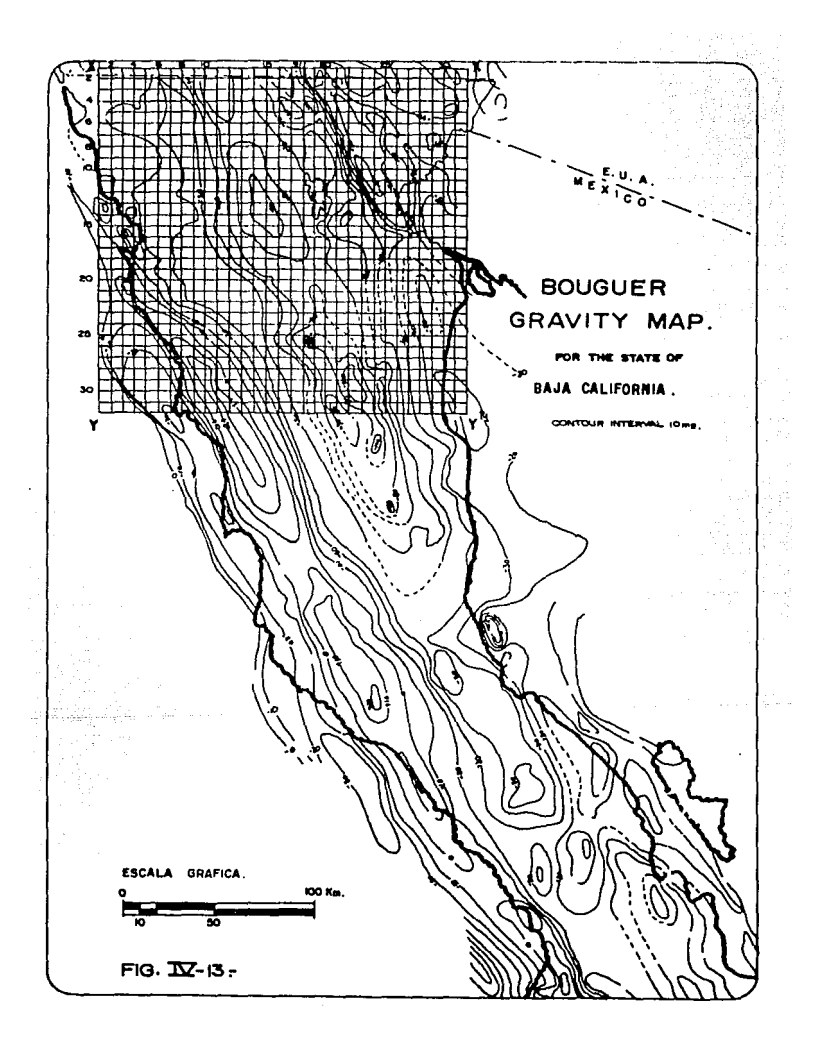

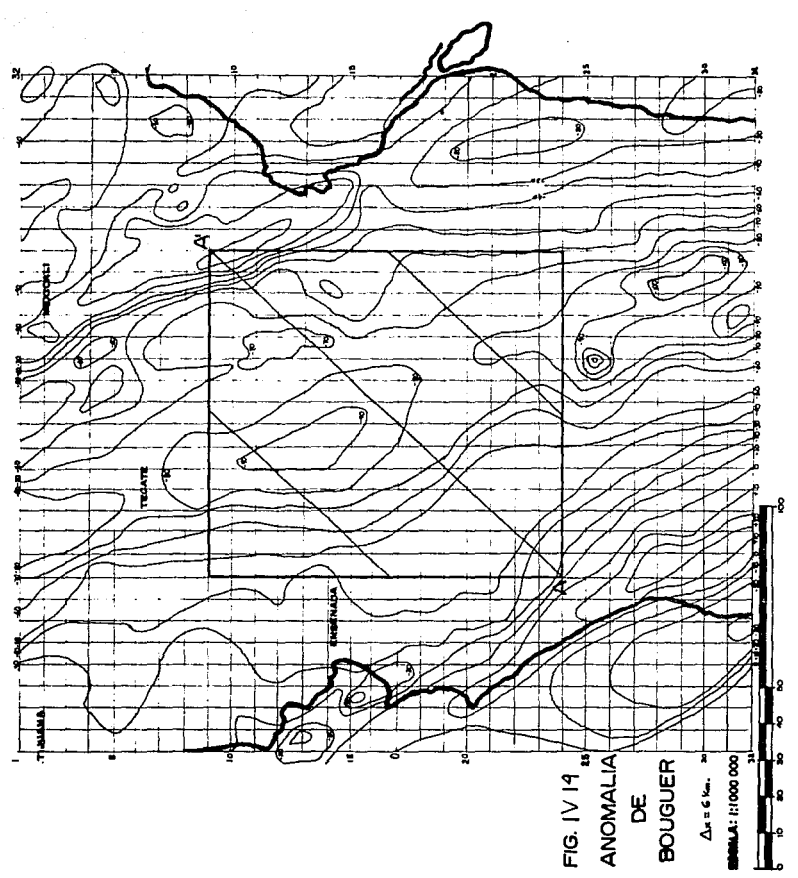

Obteniendo un espaciamiento de 6.19 km que cumple con el requisito  $de$  que  $\Delta x$  y  $\Delta y$  no sean mayores que  $1/4$  del rasco anómalo más agudo para evitar el efecto de aliasing, para nuestro caso se ha digitizado a intervalos de 6 km.

Por otro lado, cumple con el requisito de que el número de puntos de cada lado de la malla debe ser coincidente con una potencia de base dos por utilizarse el algoritmo de Cooley - Tukey en el cálculo del Espectro de Potencia Radial, obteniendo un arregio de 32x32 puntos.

Aplicando el análisis del Espectro de Potencia Radial al mapa de Anomalia Bouguer (figura IV.15) y tomando en cuenta la información de las profundidades a la interfase basamento-subbasamento que se sintetizan en la tabla #1, para restrincir los resultados.

Al efectuar la corrida del programa se utilizaron los siguientes datos, los cuales son considerados los más adecuados para esta superficie:

Número de renglones del archivo maestro ..................RO= 32 Número de columnas del archivo maestro ................CL= 32

Para el calculo del espectro radial para cada ventana, se diseñó esta observando el requisito de que sea seis veces la profundidad buscada, posteriormente se eligieron los puntos de regresión (intervalo de número de onda), utilizando los siguientes parámetros:

Coordenada horizontal para comenzar el barrido ..HC= 1 Coordenada vertical para comenzar el barrido ...VC= i Punto de regresión por la derecha ...............................LL=2 Punto de regresión por la izquierda .......................UP=6

El resultado del Análisis espectral nos ha permitido obtener el archivo de profundidades que se presenta en la figura IV.16 y apoyados en la figura (IV.17).

construction of the market

ESPECTRO DE POTENCIA RADIAL.

 $\begin{array}{l} \mathbb{E} \left[ \left( \frac{1}{2} \right) \, \frac{1}{2} \, \left( \frac{1}{2} \, \frac{1}{2} \, \frac{1}{2} \, \frac{1}{2} \, \frac{1}{2} \, \frac{1}{2} \, \frac{1}{2} \, \frac{1}{2} \, \frac{1}{2} \, \frac{1}{2} \, \frac{1}{2} \, \frac{1}{2} \, \frac{1}{2} \, \frac{1}{2} \, \frac{1}{2} \, \frac{1}{2} \, \frac{1}{2} \, \frac{1}{2} \, \frac{1}{2} \, \frac{1}{2$ 

 $\label{eq:2.1} \mathcal{A}=\mathcal{A}^{\text{max}}\left(\mathcal{A}^{\text{max}}_{\text{max}}\right)$ 

 $\frac{1}{2}$  ,  $\frac{1}{2}$ 

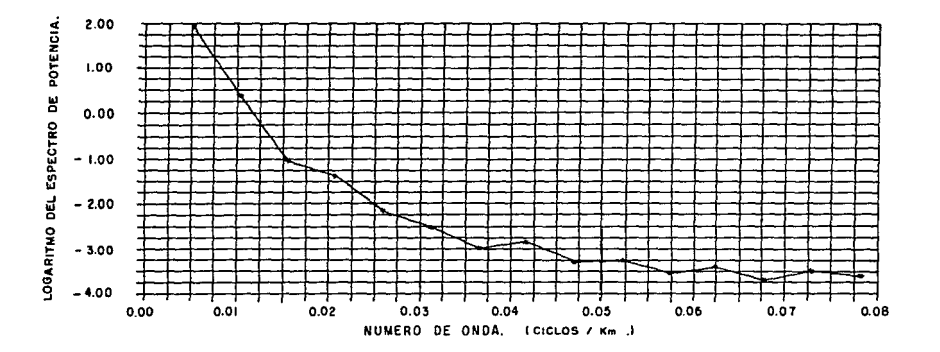

 $FIG. 12 - 15$ 

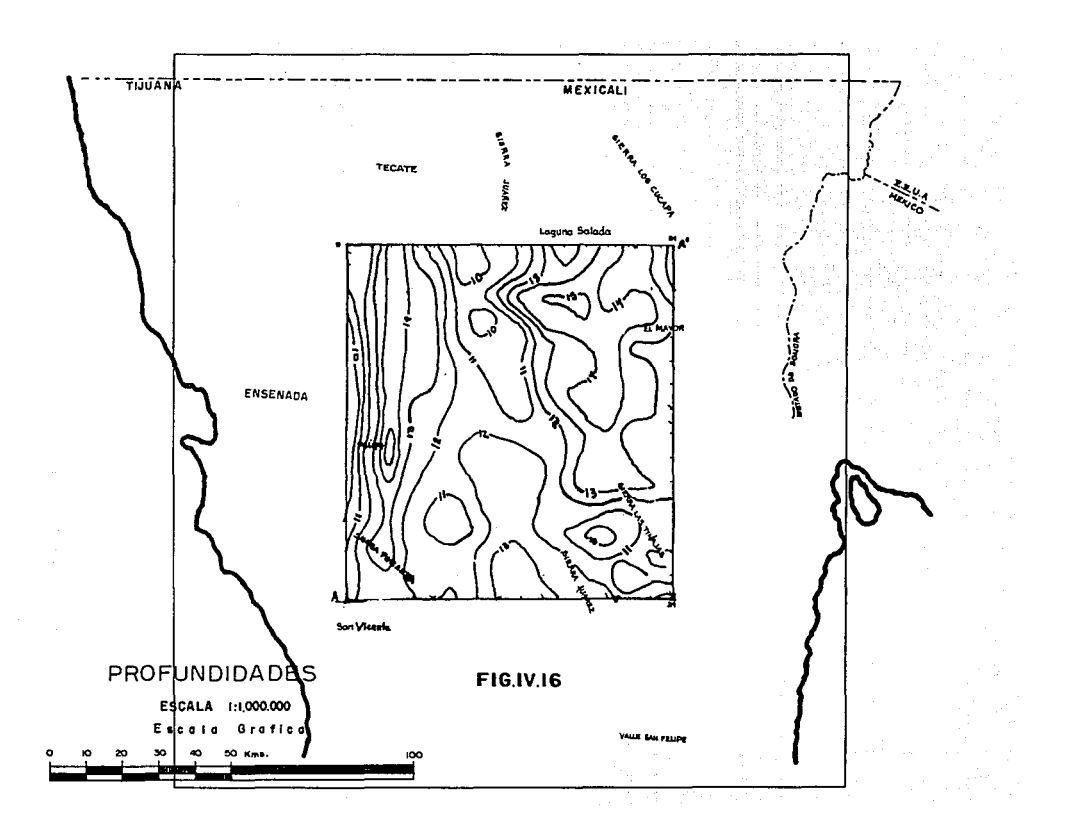

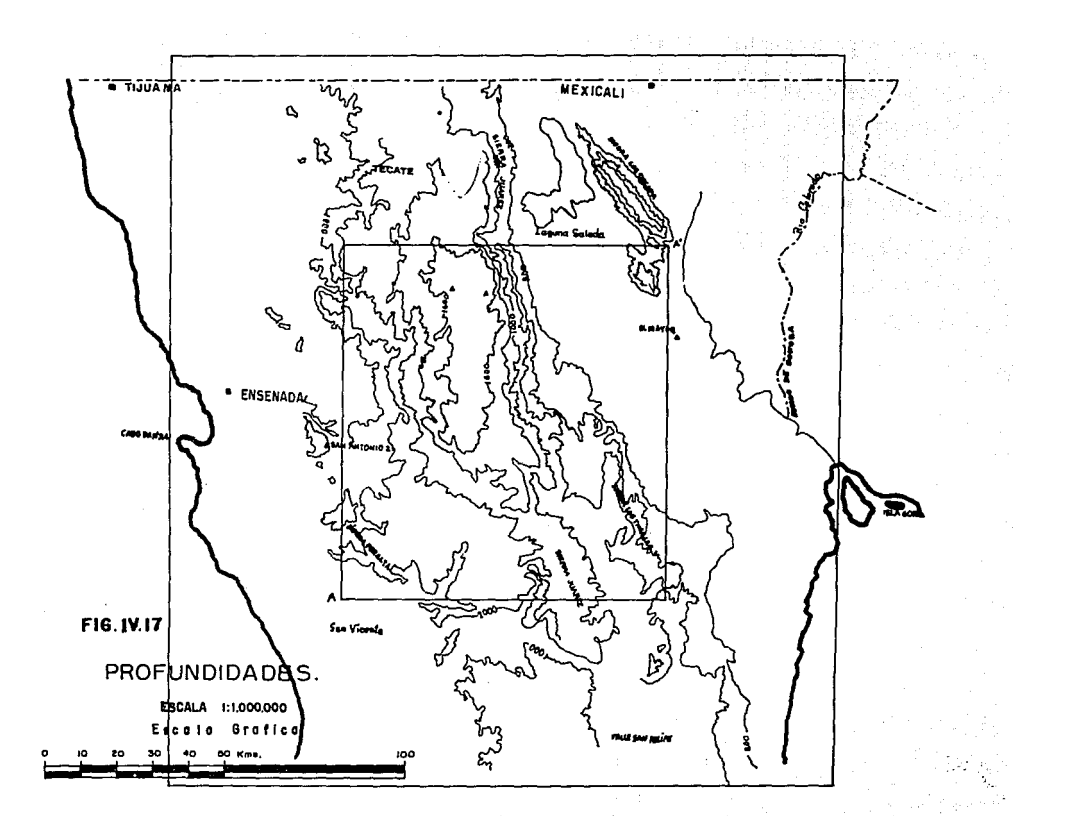

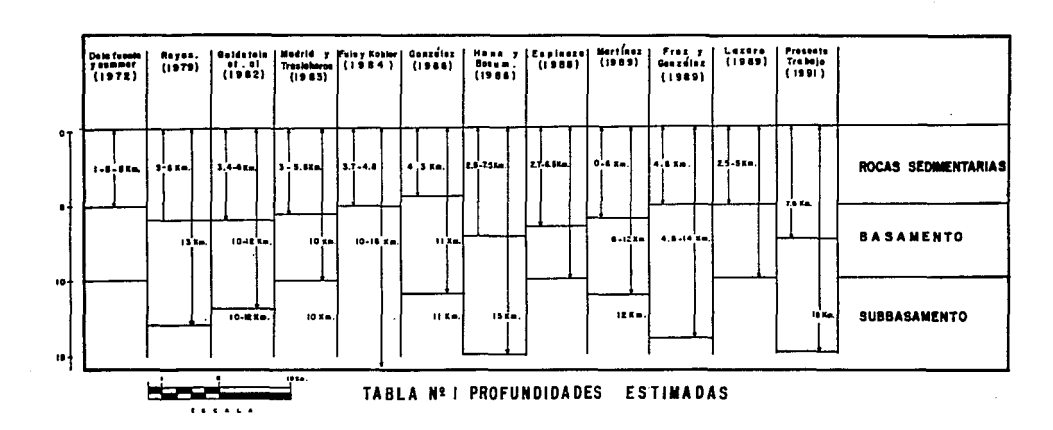

 $\frac{1}{\Omega}\left[\frac{1}{\Omega}\left(\frac{\partial \phi}{\partial \phi}\right)\right]_{\mathcal{L}}\left[\frac{1}{\Omega}\right]_{\mathcal{L}}\left[\frac{1}{\Omega}\right]\left[\frac{\partial \phi}{\partial \phi}\right]_{\mathcal{L}}\left[\frac{1}{\Omega}\right]_{\mathcal{L}}\left[\frac{1}{\Omega}\right]_{\mathcal{L}}$ 

**Contract** 

**Contract** 

an dia

**Contractor** 

### V-CONCLUSIONES.

El análisis espectral de los datos de Anomalia de Bouguer sobre el área de Baja California, provee resoluciones sobre las profundidades de los horizontes que conforman la fuente, en este caso basamento-Subbasamento, tomando en consideración de que el ajuste que se logra en la decadencia del espectro de potencia es por intervalos, los cuales ofrecen varios rangos de profundidades, tomando como consideración el establecimiento de Regan and Hinze (el tamaño de la ventana deberá ser ó veces la profundidad estimada) y basados en Trabajos Geofisicos en el área (tabla #1), el intervalo de número de onda que mejor se ajusta a la interface basamento-subbasamento es el de 0.0052 - 0.0417 ciclos/kms, el cual provee estimaciones de profundidades que van de los 7.5 a los 15 kms. Analizando las profundidades de esta interfase (figura IV.16), se observa que existen tres areas Climitadas en la figura por líneas punteadas), las cuales presentan una dirección NW-SE. la primera se encuentra hacía la dirección de Ensenada con profundidades del orden de 7-15 km, con una pendiente pronunciada, en la región Central se cuenta con profundidades de hasta 12.6 km. la tercera región presenta valores en profundidad de hasta 14.6 km. con una pendiente más suave. Por otro lado;

Existe una discontinuidad en la parte basamento-subbasamento a los 11 km., esta se encuentra en el area sismogenica (Frez y Gonzalez 1989), asociando profundidades al subbasamento abajo de los 8 km, esta zona presenta Vp = 7.2 kn/seg. (Fiuz y Kohler 1984), estando constituida principalmente por roca Cristalina ignea y roca metamórfica ( parecida a facies de esquistos verdes) alcanzando hasta los 16 km. El subbasamento se presenta entre los 10-16 km. (Luis et.al. 1984) consistiendo de Diques, sill de Diabasa y material Gabróico.

Se observan principalmente tres tipos de cinturones en la zona, los cuales estan horientados con dirección NW-SE, estos se muestran en la figura IV.1, donde las profundidades estimadas se encuentran dentro de los cinturones volcanico-volcanoclastico y el batolítico el primero correlaciona con la subducción y fusión parcial de uno de los limites convergentes en la apertura del oceano atlántico.

En el cinturon batolítico se considera con rocas intrusivas y

metamorficas derivadas del metamorfismo regional, considerando al basamento se considera principalmente de tipo Cristalino Igneo Granitico (Fuis y Kohler 1984), en el cual es donde se concentra la actividad sismica en un rango de profundidades de los 3-13 [km] (Reves 1979), presentando una densidad de 2.82  $e/cm<sup>3</sup>$ , con velocidades de onda "p" Vp= 5.7 km/seg. (Puente y de la Peña 1979)

and the control of the company of the company and provide a state of

Analíticamente el método tiene como característica principal, la base en un modelo teórico semejante a una placa infinita plana. para esto se considera que la superficie del terreno no siempre es plana. La profundidad a la placa simulada sufre deformaciones que concuerdan con el relieve topográfico, esto se observa al configurar los espesores, por elemplo en la Sierra de los Cucapa y la Sierra de Juárez donde el basamento está aflorando, se pueden considerar estos espesores como las dimensiones de la base a la cima de estas Sierras.

#### **BIBLIOGRAFIA**

- Anderson Don L.Noviembre, 1971. "Deriva Continental y Tectónica Places La Falla de San Andrés'' Selecciones de de Scientific American.
- Albores, A., Reyes, A.,Brune, J.,González, J.,Garcilazo, L., 1980, Seismic Studies in the region of the Cerro Prieto Geothermal Field. Geothermics, 9, 65-77.
- Anderson, P.V.,1982, Prebatholithic stratigraphy of the San Felipe Area, Baja California, Mexico: MS Thesis, San Diego State University.
- Bath, М.  $(1974)$ Spectral analysis in geophysics; Elsevier Amsterdam, pags. 463-486.
- Bhattacharya, B.K.,1966, Continuous Spectrum of total magnetic field due to a rectangular body: Geophysics, v. 31 pags.  $97 - 121$ .
- S. (1971) Gravity Studies in the Imperial Valley. In Biehler. Cooperative geological - geophysical - geochemical investigations of geotermal resources in the Imperial Valley area  $\circ$  f California. Univ. Calif. Riverside. Education Research Service.
- Bose, P.K. y Sengupta, B.J., 1984, Spectral Analysis of offshore magnetic data for computing depths to the basaments rocks: Marine Geophysical Researches, V. 6 pags 245-256.
- Cooley J. W. and Tukey J.W., (1965), An algorithm for the machine calculation ່ວເ Complex Fourier series: Math Computation., V 19, p. 297-311.
- Darby, E. K., and Davies, E. B. (1967), the Analysis and Design of Dimensional Filters for Two-Dimensional Data, two Geophysical Prospecting V.15 pp. 383-406.
- T.M. (1971) A. filtering tecnique for interpreting Davis the gravity anomaly generated a two dimentional fault, Geophysics, V.36 p. 554-570.
- Dimitriadis, K.; Tselentis, G.A. y Thanassoulas, K., 1987, A Basic Program for 2-D Spectral Analysis of Gravity data and Source-Depth Estimation: Computers & Geociences, V. 13 pags. 549-560.
- Silver, L.T.,1973, Rubidium-strontium Early,  $T.0.4y$ isotopic systematics in the Peninsular Ranges Batholith of southernand Baja California. EOS Transactions American Geophysical Union, V. 54 pags. 494.
- W. A., R. W. Rex, T. Robinson and S. Biehler, (1972), Elders, Crustal Spreading in Southern California; Science, V.178. pags. 15-24.
- Elders, W.A.,Bird, D.K., Williams, A.E., y Schiffman, P., 1984, Hidrothermal flow regime and magnetic heat source of the Cerro Prieto Geothermal System. Baja California, México.

Geothermics V. 13, pags. 27-47.

- Fonseca, H. L., de la Peña, A.and Puente, I. (1981) Extension del Campo Cerro Prieto y futuras zonas con probabilidad geotérmica en el Valle de Mexicali, Internal Report (CFE).
- Fonseca, H. L.,1982., El Campo Geotérmico de Cerro Prieto. Estudios Geofisicos realizados: Actas/Proceeding, Cuarto Simposio sobre el Campo Geotérmico de Cerro prieto B.C. Mexico, CFE, Agosto 10-12 pags, 3-35.
- M.A. y Palma Fonseca H.L. Razo  $G.O.$ C1980) Estudio de Gravimetria y Magnetometria en el Valle de Mexicali, B.C. Informe preliminar  $2 - 80.$ Comisión. Nacional حف Oficina Electricidad. Departamento de Geotérmia de Exploraciones.
- H. L. v Razo M. A., (1979) "Estudios Gravimétricos, Fonseca, Magnetométricos y de Sismica de Reflexión en el Campo Geotérmico de Cerro Prieto. 20. Simposio sobre el Campo Geotérmico de Cerro Prieto. Comisión Nacional de Electricidad.
- Fuis, G.S., y Kohler, W.M., 1986 Crustal Structure and Tectonics of Imperial Valley Region, California, In Ricsby the Imperial Basin. Catherine. A.,Ed.,The Tectonics, sedimentation aspects: Pacific and thermal section S.E.P.M., pag. 1-13
- Gamble, T.B., Gaubav, W.M., Miracky.  $\mathbf{R}$ and Clark. Л. 1982 Magnetotelluric regional strike, Geophysics, 47; 932-937.
- R., Allison, E.C., y Phillips, R.P., (1971) Reconnaissance Gastil,  $\mathbf{a}$ . geologic map of the State of Baja California: Prepared by the Students and Staff of the Universidad Autonoma de Baja California and San Diego State Collage.Javid Y Bremer II v III filtrado de señales. **Biblioteca** ەە Estudios de Post Grado.
- R.G., Phillips,  $E.C.,$ Gastil. R.P. y Allison, 1975, Reconnaissance Geology of the state of Baja California. Geological Society of America. Mem. 140.
- Gatil, R.G.Morgan, G.J. and Krummenacher, D.(1978). Mesozoic history of California In.D.G. Howell.and K.A. Mc Dougall (editor) Western United States Pacific Coast Paleogeography of the Western Unitedes States Pacific. Paleontol.Mineral,pp 107
- Gastil, R.G.,1985, Terranes of Peninsular California and Adjacent Sonora. En: Tectonostratigraphic Terranes, Pacific Northeast Quadrant, D.C. Howell. Editor.
- Goldstein, N.E., Wilt, M.J., y Corrigan, D.J., 1984, Analysis  $of$ the Nuevo León magnetic Anomaly and its Possible Relation to the Cerro Prieto Magmatic-Hydrothermal, Geothermics 13.  $3 - 11.$
- Green, A.G.,1972, Magnetic Profile Analysis: Geophysical Journal of the Royal Astronomical Society, V. 30 pars. 393-403.
- Hagstrum, J.T., Mc Williams, M., Howell, D.G., y Gromme , S., 1985. Mesozoico paleomagnetism and northward traslation of the Baja California Peninsula. Geological Society of America Bulletin, 96, 1077-1090.
- A. Kind, E.G. y Mishra, D.C., 1976, Depth calculation of Hahn. magnetic sources by means of Fourier Amplitude Spectra: Geophysical Prospecting. V. 24 pags. 287-308.
- Hahn. V., 1986, Geomagnetics.  $A \cdot Y$ Bosum, Geoexploration Monographs, Series 1. No. 10. Geopublications Associates. Gebruder Bortraeger. Berlin-Stuttgart.
- J. G. Negi and P. K. Agraval, (1986) Delineation of Crustal Laver by the Spectral Analysis of bouguer Gravity Data; a case history for the Beccan Tramps (India). National Geophysical Research Institute Hyderabad 500.007 (India) Tectonophysics, 122 (1986) 135-147 Amsterdam
- Johnson, G.E. y Hutton, L.K., 1982, Aftershocks and preearthquake selsmicity, U.S. Geological Survey Profesional Papers, 1254, 59-76.
- Karig, D.E. y Jensky, W.,1982. The Proto-Gulf of California, Earth and Planetary Science Letters, 17, 169-174.
- F.1962. Kovach. RL, Allen, С. R.Press, Geophysical investigation in Colorado Delta region. Journal Geophysical Research, 67(7), 2845-2871.
- Lippmann, M.J.,1983, Overview of Cerro Prieto Studies: Geothermics V. 12 pags. 265-283.
- Madrid, J.A., traslosheros, C.1983, modelo preliminar Un Sismico Lateralmente heterogéneo del Campo Geotérmico de Cerro Prieto B.C. Norte.;Geofisica Internacional, V.22. No  $-4.$ págs. 389-417.
- Martinez M., Jose M. Romo, Ricardo Fernandez and Carlos Herrera (1989), A Magnetotellirlo profile across The Western Boundary of the Salton Trough in Northern Ba ía California, México; Physycs of the Earth Planet Inter., V.53, pags. 376-383.
- Minster, J.B., v Jourdan, T.H., 1978, Present day Plate motions. Journal Geophysical Research V. 83. pags. 5331-5354.
- Mishra, D. C. and Tiwari, R. k.(1979) Spectral Study of Bouguer Anomaly map of arift valle and adyacent areas, presented of list Annual Conference of European Association of Exploration Geophysicsts, Hamburg, june 1979.
- Mishra, D. C. and Tiwark R.K. (1981) Spectral Study of the Bouguer anomaly map of a rift Valley and advacent areas in Central India, Pure Appl.Geophys. p. 1051-1052. Morris J.F.(1978) On the use of Windows for armonic analysis with the Discrete Fourier Transform Procedings of the IEEE V.66.No1 Pag. (51-83).

Naidu, P.S., 1968, Spectrum of the potential field due to randomly

distributed sources. Geophysics, V.33, pags. 327-345.

Naidu, P.S. and Mishra, D.C. (1979). Radial and angular spectrum in geophysical map analysis. In D.G.Lainlotis and NS. Tzannes (Editors), Applications  $\alpha$ Information and Control System. V. III. Proc. Symp. Science and Systems. Greece, Reidel, Dordrecht.

- Pal. **P.C.** Khurana. KK. and Ρ. Unnikrishnan (1979) Two. Examples of Spectral Approach to Source Depth Estimation in Gravity and Magnetics Pageoph, vol 117.
- Prabakar S. Naidu, (1967), Statical Propieties of Potential Fields over a random medium Geophysics, Vol XXXII, Noi pp. 88-98
- Puente. C.I., y de la Peña, L.A., 1978, Geologia del campo Geotérmico de Cerro Prieto, Actas del Primer Simposio CGCP-IIE-CFE-DOE, San Diego, California.
- Puente, I. and de la peña, A., 1978, Geology of the Cerro Prieto geothermal field: Geothermics, V. 8, pags. 155-175.
- J.N. (1971) An introduction to spectral analysis: London. Rayner England Prod. Limited. 174p.
- Regan. R.D. and Hinze, W.J. (1976), The effect of finite data lengh in the spectral analysis of ideal gravity anomalies, Geophys. 41, 44-55.
- R.D. (1973) the aplication of spectral methods Regan in the analysis and interpretation of gravity data;A critical Study; Ph.D. thesis, Michigan State, University.
- C. A.,1979, Estudio de microsismicidad del Sistema Reyes, de Fallas transformadas Imperial-Cerro Prieto. Informe Técnico GEO-79-01. CICESE de Baja California México.
- Sanders, A.D., Fornari. D.J.  $\mathbf{y}$ Morrison. **M.A.** 1982. the composition and emplacement of basaltic magmas produced during the development of continental-margin basins: The Gulf of California, Mexico. Journal Geological Society London, 139, 335-346.
- Sazhina, N. y Grushinsky, Y., 1971, Gravity Prospecting CM11<sup>-</sup> Publishers) pp. 395-407. Moscow.
- Shawin Biehler, Robert L.Kovach and Clarence **R.Allen**  $(1964)$ . Norteher end Gophysical Framework of of Gulf of California Structural Province, The American Association of petroleum Geologist, Memoir No 3.
- Spector, A., y Grant, F.S., 1970, Statical models for interpreting aeromagnetic data: Geophysics, V. 35, pags.293-302.
- H.P.,y Silver, L.T.,1978, Oxigen isotope relations ships Taylor. in plutonics igneous rocks of the Peninsular Ranges Batholith, southern and Baja California. En: R.E. Zartman (Editor), Short Papers of the 4th International Conference on Geochronology, Cosmochronology, and Isotope Geology. United States Geological Survey. Open File Report 73-701. pags. 423-426.
- S., Clement, W. G. y Kaul, R.K., 1971, The spectral Treitel. determination of depths to buried magnetic basament rocks: Geophysical Journal of the Royal Astronomical Society, V. 24 pags. 415-428.
- Tselentis, G.A.Dimitriadis, K. L. and Drakapoulos,  $J. (1987)$ ,  $\mathbf{A}$ Spectral aproach to Moho depths estimation from gravity measurements in Epirus (Greece) Some Tectonic implications; Pageoph, in, press.
- Hernández, J., y Martinez Velasco Bermúdez, J. J., (1970) "Levantamiento Gravimétrico en la Zona Geotérmica de Mexicali, B. C.";Conse jo de Recursos no Renovables, 24 p. inedit.

35

APENDICE #

وما و المستخدم المستخدمات المستخدمات المستخدمات والمستخدمات المنابعة المستخدمات المستخدمات والمستخدمات المستخد<br>والمستخدمات المستخدمات المستخدمات المستخدمات المستخدمات المستخدمات المستخدمات المستخدمات المستخدمات المستخدمات

a a shekara<br>Anna an Antara

a (Barat)<br>1992 - Andrea Santa (Barat)

#### Descripción del programa Espectro Radial.

El programa está escrito en lenguaje Basic, en el que el algoritmo computacional de Dimitriadis. E.T. C1997), nos ayuda a realizar el proceso analitico para la evaluación del espectro radial para una ventana definida en Potencias de dos tomada de un mapa digitizado Cmapa gravimétrico).

El programa está diseñado en una IBM PC.. contando con una subrutina de graficación en la que se despliegan los componentes de frecuencia y sus correspondientes números de onda en la pantalla, otro rasgo del programa es que grafica el espectro radial de cada ventana y sus correspondientes números de onda (observando una forma exponencial), donde se pueden seleccionar segmentos lineales con intervalos de numero de onda de donde se desea estimar la profundidad (figura D.

La figura CI) mueslra la forma de asociación *de* nómero de onda a puntos de regresión de los cuales se definirán las pend'ient.es para el cálculo de la profundidad en ese intervalo de número de onda.

Posteriormente se define el tamaño y la posición de la primera ventana por medio de los parámetros para comenzar con el barrido (figura II). el tamaño de la ventana se define en potencias de dos de cada lado, debido a que se utiliza el algoritmo de Cooley-Tukey para el cálculo de la transformada de Fourier, a continuación tenemos los parámetros para el diseño de la ventana como son:

 $HS =$  Tamaño de la ventana.  $Dx =$  Espaciamiento de la rejilla.  $C_1$ . $C_2$  = Coordenadas del centro de la rejilla.  $HH = VC = Coordenada vertical para comenzar el barrido.$ *vv·* = HC = Coordenada horizontal para comenzar *el* barrido.

Con los dalos anteriores se especifica la ventana y se calcula la profundidad a la fuente y su correspondiente porcentaje de error rms. Existen causas que pueden producir errores como son:

a. - Que al digitizar un mapa se trunque alguna anomalia.

- b. El tamaño de la ventana Cesta se debe de seleccionar de acuerdo al tamarto de las anomalias).
- c. El tamaño de la ventana debe ser al menos 8 veces la profundidad de la superficie.

A continuación se describe el programa-

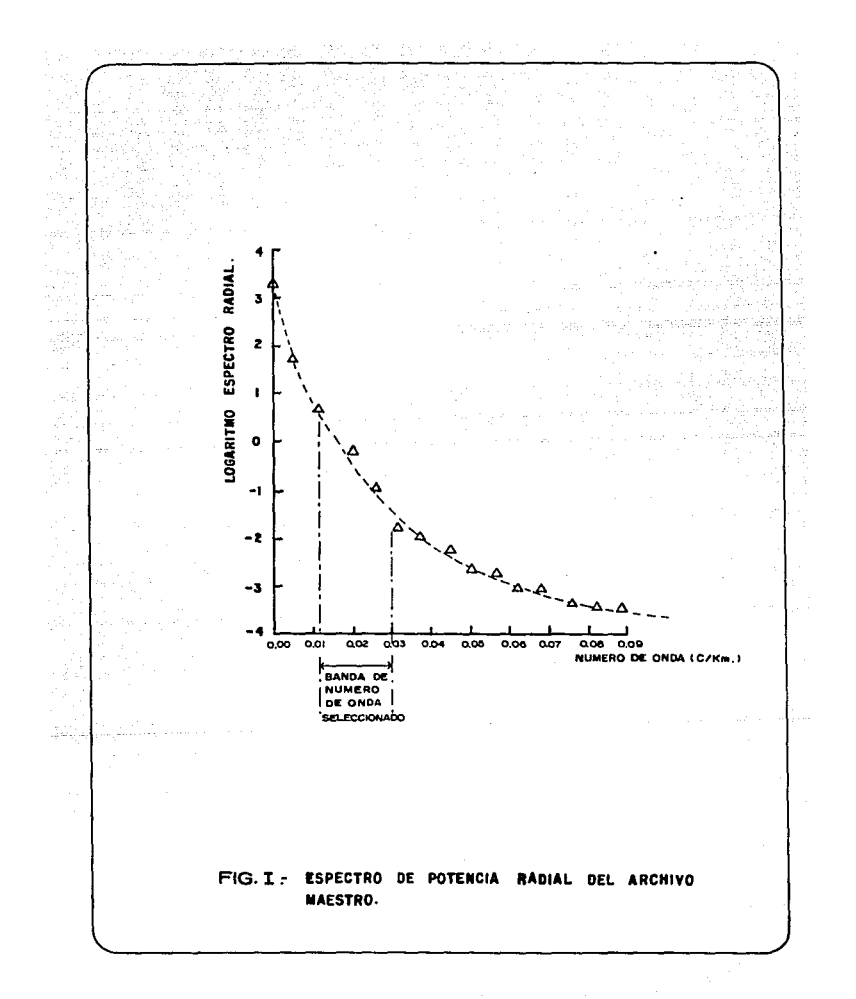

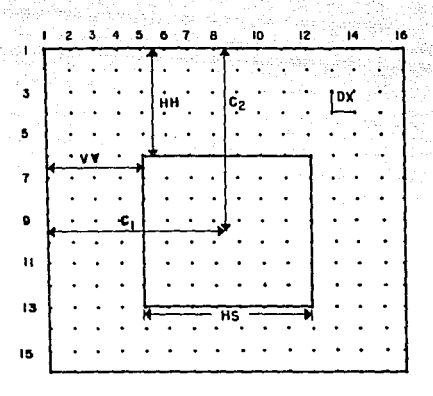

VC = HN = COORDENADA VERTICAL PARA EMPEZAR EL BARRIDO. HC=VV = COORDENADA HORIZONTAL PARA EMPEZAR EL BARRIDO.

DX = ESPACIO DE LA REJILLA.

 $\label{eq:3.1} \left\langle \sigma_{\rm{C}} \cdot \delta_{\rm{C}} \sigma_{\rm{C}}^2 \right\rangle = \left\langle \sigma_{\rm{C}} \cdot \delta_{\rm{C}} \cdot \delta_{\rm{C}} \right\rangle + \left\langle \sigma_{\rm{C}} \cdot \delta_{\rm{C}} \right\rangle + \left\langle \sigma_{\rm{C}} \cdot \delta_{\rm{C}} \right\rangle + \left\langle \sigma_{\rm{C}} \cdot \delta_{\rm{C}} \right\rangle + \left\langle \sigma_{\rm{C}} \cdot \delta_{\rm{C}} \right\rangle + \left\langle \sigma_{\rm{C}} \cdot \delta_{\rm{C}} \right\rangle + \left$ 

HS = TAMAÑO DE LA VENTANA I POTENCIAS DE 2)

(C), Cg ) = COORDENADAS DEL CENTRO DE LA VENTANA.

FIG. II - PARAMETROS DE BARRIDO PARA LA VENTANA.

#### DIAGRAMA DE SUBROUTINAS DEL PROGRAMA

# ................................................................. ,PRINCIPAL

SUBROUTINE FFT 2-D, CALCULA LA TRANSFORMADA DE FOURIER BIDIMENSIONAL

SUBROUTINE FFT 1-D, CALCULA LA TRANSFORMADA DE FOURIER

SUBROUTINE E.R.,CALCULA EL ESPECTRO RADIAL.

SUBROUTINE VENTANA, UBICA LA VENTANA.

SUBROUTINE # DE ONDA, CALCULA EL NUMERO DE ONDA PARA CADA LONGITUD DE ONDA DE LA ANOMALIA

SUBROUTINE AJUSTE DE LINEAS, CALCULA LA PENDIENTE DE LA RECTA

QUE SE UTILIZA PARA EL CALCULO DE PROFUNDIDADES

SUBROUTINE CORRIDA PRELIMINAR, DESPLIEGA EN LA PANTALLA LOS VALORES DEL ESPECTRO

SUBROUTINE GRAFICA, DESPLIEGA EN LA PANTALLA LA RECTA ASOCIADA

AL CALCULO DE PROFUNDIDAD DE CADA VENTANA

PROGRAMA PRINCIPAL.,

1000 REM ####################################################### 1010 REM #### R A D F R E Q *####*  1020 REM #### K.DIMITRIADIS,G-ATSELENTIS,C.THANASSOULAS ####<br>1030 REM #### Este programa estima la profundidad de una #### 1030 REM #### Este programa estima la profundidad de una 1040 REM #### superficie utilizando el espectro radial y el #### 1050 REM #### espectro angular, analizando las frecuencias #### 1060 REM *####* SUBRUTINAS USADAS: -1DFFT. *####*  1070 REM #### -2DFFT *####*  -RENGLONES Y COLUMNAS#### 1090 REM *####* -VENTANA. *####*  1100 REM *####* -EXPLORAR *####*  1110 REM *#######################################################*  1120 DIM JCR(64),Kl(64>,WV<32) 1130 DIM IR(32>,C0(32>,SI<32>,BC50,16) 1140 DIM. RMC64,64>,IMC64,64>,AC64,64) 1160 CLS 1170 TC=0 :REM contorno para cada bloque. 1180 POKE 491621,0 1190 INPUT "Introduce el espaciamiento de la rejilla en km.";Dx

1200 INPUT "Introduce el tamaño de la ventana(potencias de 2)"#s 1210 INPUT "Introduce nombre del archivo":FIS 1220 VS=HS: REM TAMANO VERTICAL = TAMANO HORIZONTAL 1230 INPUT "número de renglones del archivo maestro":RO 1240 INPUT "número de columnas del archivo maestro":CL 1250 REM  $*$  Introduce los datos del archivo maestro  $*$ 1260 OPEN FIS FOR INPUT AS #2 1270 FOR I=1 TO RO 1280 FOR 1-1 TO CL 1290 INPUT+2:ACL.T> 1300 NEXT 1 1310 NEXT I 1320 CLOSE #2 1330 GOSUB 3600:REM PRIMERA CORRIDA. 1340 X1=VS:Y1=VS:GOSUB 3350:REM GENERANDO NUMERO DE ONDAS 1350 REM ########### PARAMETROS DE BARRIDO ############# 1360 INPUT "traslape horizontal";OP 1370 INPUT "traslape vertical";VO 1380 INPUT "Coordenada horizontal para comenzar el barrido":HC 1390 INPUT "Coordenada vertical para comenzar el barrido"; VC 1400 INPUT "Punto de regresión por la derecha";LL 1410 INPUT "Punto de regresión por la izquierda";UP 1420 FOR HHWYG TO RO STEP VO 1430 FOR VV=HC TO CL STEP OP 1440 IF (CHH+VS>RO) OR (VV+VS>CL)) THEN 1730 1450 C2=CX+/2>+VV 1460 C1=CX1/2>+HH 1470 LPRINT"ventana central del punto enrrejado:";C1,C2 1480 GOSUB 3180 :REM TOMA UNA VENTANA DEL ARCHIVO MAESTRO 1490 Lx=X1/2 :Ly=v1/2 1500 SG=-1 :GOSUB 1760: REM SG=-1 para la transformada directa. 1510 LPRINT "Evaluando el espectro" 1520 FOR I=1 TO Lx 1530 FOR J=1 TO LY 1540 REM Calcula el espectro de potencia (PS=(Real<sup>2</sup>)+(Imag)<sup>2</sup>) 1550 BCI, J>=CRMCI, J>\*RMCI, J>+IMCI, J>\*IMCI, J>> 1560 NEXT J 1570 NEXT I 1580 FOR I=1 TO Lx 1590 FOR J=1 TO Ly  $1600$  RM $(I, J)$  = B $(I, J)$ 1610 NEXT J 1620 NEXT I 1630 REM #### FINALIZANDO EL ARREGLO B ############ 1640 REM \*\*\*\* PARA USARSE DESPUES \*\*\*\*\*\*\*\*\*\*\*\* 1650 FOR I=1 TO Lx 1660 FOR J=1 TO LY

## **ESTA TESIS NO DEBE** SALIR DE LA BIBLIOTECN

1670 B(I, I)=0! 1680 NEXT J 1690 NEXT  $\vec{r}$ 1700 GOSUB 2860 **1710 GOSUB 3800** 1720 GOSUB 3410 1730 NEXT VV **1740 NEXT HH** 1760 REM \*\*\* 2-D FFT \*SUBRUTINA CONDUCE ### 1770 IF SG=1 THEN LERINT "TRANSFORMADA INVERSA DE FOURIER" ### 1780 IF SG=-1 THEN LPRINT "TRANSFORMADA DIRECTA DE FOURIER" ### 1790 REM \*\* PROCEDIMIENTO RENGLONES Y COLUMNAS \*\* ### 1800 REM \*\* ASIGNANDO PARAMETROS PARA FFT \*\*  $H_1 H_2 H_3$ 1820 POKE 491521.0 1830 N=Y<sub>1</sub> :N<sub>2</sub>=Y<sub>1</sub>/<sub>2</sub> :N<sub>9</sub>=N<sub>2</sub>+<sub>1</sub>: RN=N: R<sub>9</sub>=N<sub>2</sub> 1840 K=LOG(N)/LOG(2) 1860 FOR O=1 TO X1 :REM RENGLONES 1870 FOR S=1 TO V. 1880 XR(S)=RM(0.S) 1890 XI(S)=IM(0.S) 1900 NEXT S 1910 GOSUB 2170 1930 FOR  $S = 1$  TO N  $1940$  RM(O.S) = XR(S) 1950 IM(0.S) =  $XI(S)$ 1960 NEXT S 1970 NEXT O 1980 LPRINT 1990 N=X: :Nz = X:/2 : Ns=N2+: :RN=N :Rs=N2 2000 K=LOG(N) 4.0G(2) 2010 POKE 491521.0 2020 FOR O = 1 TO Y1 :REM COLUMNAS  $2030$  FOR  $S = 1$  TO X1 2040 XR(S) = RM(S.O)  $2050$  XI(S) = IM(S,0) 2060 NEXT S 2070 GOSUB 2170 2080 FOR  $S = 1$  TO N 2090 RM(S.O) = XR(S)  $2100$  IMCS  $Q$  = XICS) 2110 NEXT S 2120 NEXT O 2130 LPRINT:PRINT 2140 RETURN 2170 REM \*\*PROGEDIMIENTO 1-D FFT\*\*

2190 REM \*\* Este procedimiento utiliza el algoritmo de Cooley y\*\* 2200 REM \*\* Tukey, para realizar la transformada de fourier XR \*\* 2210 REM \*\* v XI son la parte real v la parte imaginaria. **Simple Street** 2240 IF PEEK(49152!) = 211 THEN 2480 2250 POKE 491521.211 2260 REM \*\* 49152 es una dirección para agregar en memoria RAM del 2270 REM \*\* sistema en uso, y el valor 1 es usado como indice del 2280 REM es estado para evitar el calculo continuo de senos v 2281 REM \*\* cosenos. 2320 TRCD=0 2330 FOR 1=1 TO K 2340 ID=2 $\sqrt{(1-1)}$ 2350 FOR I=1 TO ID 2360 IRCD=IRCD=2 2370 IF JOK THEN IRCI+ID)=IRCI>+1 2380 NEXT I 2390 NEXT I 2400 F1=N 2410 W=C2#3.141593/FI 2420 FOR I=1 TO ID 2430 FI=IR(I)/2 2440 AMFINU 2450 COCD=COSCA)  $2460$  SI(I) = SIN(A) 2470 NEXT I 2480 FOR NC=1 TO K 2490 NB=2^(NC-1) 2500 LB=N/NB 2510 L2=LB/2 2520 FOR IB=1 TO NB  $2530$   $C = C0$  $CIR$ 2540 S=SG\*SI(IB) 2550 IS=CIB-1)\*LB+1 2560 FF=CIB-1)\*LB+L2 2570 FOR IWIS TO FF 2580 TzmT+L2 2590 OR=XRCI23#G-XICI23#S 2600 OI=XR(I2)\*S+XI(I2)\*C 2610 XR(I2)=XR(I)-OR 2620 XI(I2)=XI(I)-OI 2630 XRCI>=XRCI>+OR 2640 XICI>=XICI>+OI 2650 NEXT I

40

2660 NEXT IB 2670 NEXT NO 2680 FOR I=1 TO ID 2600 FOR Lat TO 2 2700 ER=IR(1)+L 2710 II=I+(L-1)#ID 2720 IF ERKII THEN 2790  $2730$  ZR=XR(ER)  $2740$  ZI=XI(ER) 2750 XRCER)=XRCII> 2760 XI(ER)=XI(II) 2770 XR(II)=ZR 2780 XICII)=2I 2790 NEXT L 2800 NEXT I 2810 IF SG>0 THEN RETURN 2820 FOR  $I=1$  TO N 2830 XR(I)=XR(I)/N: XI(I)=XI(I)/N 2840 NEXT I 2850 RETURN 2870 REM \*\*\* Este procedimiento calcula el espectro radial 2880 REM \*\*\* del espectro producido por la FFT.en 2-D 2890 REM \*\*\* para esto se forma un barrido radial usando como \* 2900 REM \*\*\* centro (1,1) promediando los puntos que caen dentro\* 2910 REM \*\*\* de los círculos con radios.  $\bullet$ 2920 REM \*\*\*  $0.0 - 0.5$  ciclo/km. 2030 REM \*\*\*  $0.5 - 1.5$  ciclo/km. 2950 TC=TC+1 2060 FOR Ket TO Lx-1 2070 BCTC.K)=0 2980 CN=0 2990 HI=K+0.5 3000 LOWK-0.5 3010 FOR I=1 TO K+1 3020 FOR J=1 TO K+1 3030 RDI=1-1 3040 RDJ=J-1 3050 DI=SOR(RDI\*RDI +RDJ\*RDJ) 3060 IF (CDICLO) OR (DI)=HI)) GOTO 3090 3070 BCTG, K)=BCTG, K) + RMCI, J) 3080 CN=CN+1 3090 NEXT I 3100 NEXT I 3110 BCTC,K)=BCTC,K)/CN 3120 REM \*\*\* Los puntos son promediados \*\*\*

3130 B(TC.O)mO: REM VALUANDO A CERO NUMERO DE ONDA 3140 BCTC.K)=LOGCBCTC.K)> 3150 LPRINT USANDO"#DE ONDA \*\*\*\*\* c/km":LPRINT USANDO"Spect.\*\*.\* BCTC.K> 3160 NEXT K 3170 RETURN 3180 REM \*\*\* PROCEDIMIENTO VENTANA \*\*\* 3200 REM \*\* Este procedimiento hace un bloque del archivo 3210 REM \*\* maestro acordado sobre los parámetros definidos - 188 3250 FOR I=1 TO RO 3260 FOR J=1 TO CL 3270 IF (I)HH+VS and J)VV+VH) THEN 3340 3280 IF ((I(VV) or (D=VV+HS)) THEN 3320 3290 IF (CICHH) or CI>=HH+VS)) THEN 3320 3300 II=I-HH+1 : II=I-VV+1 3310 RM(II, JJ)=A(I, J) 3320 NEXT I 3330 NEXT I 3340 RETURN 3350 REM \*\*\*\*\* Número de ondas \*\*\*\*\*\* 3360 FOR U=1 TO X1/2 3370 WV(U)=U/(DX\*X1) 3380 NEXT U 3390 WV(0)=0 3400 RETURN 3410 REM \*\*\*\*\* LINEA AIUSTADA \*\*\*\*\*\* 3420 SU=0 : Sx=0 : SY=0 : UY=0 : XY=0 3430 NN=UP-LL+1 3440 FOR J-LL TO UP 3450 XD=WV(J) : YD=B(TC,J) 3460 SU= SU+XD 3470 UY=UY+YD 3480 SX=SX+XD\*XD 3490 SY=SY+YD=YD 3500 XY=XY+XD\*YD 3510 NEXT J 3520 SL=(NN#XY-SU#UY)/(NN#SX-SU#SU) 3530 B=((SX\*UY-SU\*XY)/(NN\*SX-SU\*SU) 3540 VR=(SY+B#B#NN+SL\*SL\*SX-2\*(B\*UY+SL\*XY-B\*SL\*SU))/(NN-2) 3550 SP=SQR(NN\*VR/(NN\*SX-SU\*SU)) 3560 DP=-SL/(2#3.14159) 3570 LPRINT "PENDIENTE:";"SL;" PENDIENTE ST. ERROR:";SP 3580 LPRINT "PROF:":DP:"PROF ST. ERROR:":SP/(2\*3.14159) **9585 LPRINT** 3590 RETURN

3600 REM PRIMERA CORRIDA<br>3610 LPRINT \*\*\* CORRIDA PRELIMINAR \*\*\* 3620 X1=RO :Y1=CL :LX=X1/2 :LY=Y1/2 3630 FOR 1•1 TO XI : FOR J•I TO Y1 : RM<I,J>•A<I,J> 3640 NEXT J : NEXT I 3650 S<l•-1 : GOSUB 1760 : GOSUB 3350 3660 FOR I=1 TO LX : FOR J=1 TO LY 3670 B<I,J>•RM<I,J>•RM<I,J> + IM<I,J>•IM<I,J> 3680 NEXT J : NEXT I 3690 FOR I=1 TO LX : FOR I=1 TO LY 3700 RM<I.J>•B(l,J> 3710 NEXT. J : NEXT I 3720 GOSUB 2860 : GOSUB 3800 3730 RETURN 3810 REM \*\*\* ESTA SUBRUTINA QUE GRAFICA EL B(TC,K) = F(WVCK)) **3820 REM** \*\*\*\*\*\*\*\*\*\*\*\*\*\*\*\*\*\*\*\*\*\*\*\*\*\*\*\*\*\*\*\*\*\*\*\*\*\*\*\*\*\*\*\*\*\*\*\*\*\*\*\*\*\*\* 3830 FA•16 3850 SCREEN 1 3860 KEY OFF 3870 LINE (50.10) - (50.180) 3880 LINE <50,120) - (320,120) 3890 LPRINT" ESPECTRO RADIAL" 3905 LPRINT" VENTANA: " ;TC 3900 FOR 10 1 TO LX-1 3910 LINE (54,120-I•FA> - (50,120-I•FA> 3920 LINE C50+I•25,120) - <50+I•25,124> 3930 NEXT I 3940 PSET<50,120-B<TC,D•FA> 3950 FOR I•1 TO LX-2 3960 L!NEC(25+1•25, 120-EICTC,DsFA)-(25+CI+1>•25,120-FA•B<TC,1+1)) 3970 NEXT 1 3980 IF INKEY\$•"" THEN 3980 3990 SCREEN 2,0,0 :SCREEN 0,0,0 4000 RETURN

 $43$ 

# APENDICE # 2

ووالمنهورة المترسين إملاء كمتنها للار

the complex head<br>and an additional

an Chaodh

ليتهمني

 $\tau^{\perp}$ 

المرودي كالمواصل والمراد

istrije.<br>Vidu

#### $APENDLCE...#2$

EL SIGUIENTE PROGRAMA HA SERVIDO PARA CALCULAR EL EFECTO TRIDIMENSIONAL DE UN MODELO SEMEJANTE AL OBTENIDO POR EL ANALISIS ESPECTRAL, ESTO PARA EVALUAR LOS RESULTADOS QUE NOS ESTA REPORTANDO EL PROGRAMA DISENADO POR DIMITRIADIS Y CONSIDERANDO ALGUNOS ASPECTOS EN LOS RESULTADOS.

*SLARGE* **SDEBUG**  $\mathbf{c}$ PROGRAMA OUE CALCULA EL EFECTO GRAVIMETRICO EN 3-D.  $C_{\rm eff}$  . c XX(30), YY(30), GRAD(100, 100), XEST(100), YEST(100) **DIMENSION** RAD=57.29578  $WRITE(*,*)$ WRITE(\*,\*) 'XMIN,XMAX,YMIN,YMAX,INT. DE MUESTREO?'  $WRITE(*,*)$  'CEl ele X es positivo de ceste a este)'  $WRITE(*)$  '(El eje Y es positivo de sur a norte)' READ(\*,\*)XMIN,XMAX,YMIN,YMAX,XING  $WRITE(*, *)$ WRITE(\*,666)XMIN,XMAX,YMIN,YMAX,XINC NM=CXMAX-XMIN)/XINC+1 MMmCYMAX-YMTN>/XTNC+1 NN1=XMIN/XINC+1 NN2=XMAX/XINC+1 MM1=YMIN/XINC+1 MM2=YMAX/XINC+1 DO 35 J=NN1.NN2  $L = I - NN1 + 1$ 35 XEST(L)=XINC\*(I-1) DO 36 I=MM1.MM2  $L = T - MM1 + 1$ 36 YEST(L)=XINC\*(I-1)  $WRITE(*,*)$ WRITE(\*.\*) ' NUMERO DE CUERPOS A MODELAR ?' 1 READ(#.#)NLAM DO 60 L=1, NLAM  $WRITE(a, a)$  $WRITE(*.3) L$  $WRITE(*,*)$ WRITE(#.#) ' No. DE VERTICES DEL CUERPO?' control of the auto READ(\*,\*) NVER  $WRITE(*,*)$ WRITE(\*.\*) 'CONTRASTE DE DENSIDAD?' Report of the coupling
$READ(*)$  RO  $WRTEC2.42$ WRITE(\*.\*) 'PROFUNDIDAD A LA CIMA DEL CUERPO?'  $READ(*,*)$  Z1  $WRTFC_{\text{max}}$ WRITE(\*.\*) PROFUNDIDAD A LA BASE DEL CUERPO?'  $READ(*)$ ,\*) Z2 NLEC=NVER+1  $WRITE(*.*)$ CON=-66.7\*RO WRITE(\*,\*) 'Los vertices se dan en el sentido'  $WRITE(*)$  ' de las manecillas del reloj ' DO  $10$  I=1, NVER  $WRITE(*.4)$  I READ(\*.\*) XX(I).YY(I) 10 CONTINUE XXCNLEC>=XXC1> YYOU.EC>=YYO>  $W$ RITE $(x, x)$ WRITE(\*.\*) 'No. DE VERTICES CONTRASTE DE DENSIDAD CIMA BASE'  $WRITE(1.9)$  NVER.RO.Z1.Z2  $WRITE(*,*)$  $\mathbf{x}$ WRITEGRAD ' VERTICE  $\mathbf{v}$ DO 20  $I=1.$ NVER WRITE(\*.8) I.XX(I).YY(I) 20 CONTINUE  $WRITE(*)$  'El sistema de unidades del efecto es en U.G.' 110 DO 60 T=1.MM DO 60 I=1.NM GRAV=0 1000 DO 40 K=1.NVER X=XX(K)-XEST(I) X1=XX(K+1)-XEST(I) Y=YY(K)-YEST(J) Y1=YY(K+1)-YEST(I) R=SORT(X\*X+Y\*Y) IFCR.EQ.0.3GO TO 69 Ri=SORT((X-Xi)\*(X-Xi)+(Y-Yi)\*(Y-Y1)) IF(R1.E0.0.) GO TO 69 P=CY1-Y)\*X/R1-CX1-X)\*Y/R1 IF(P.E0.0.)GO TO 69 R2=SQRT(X1\*X1+Y1\*Y1) IF(R2.E0.0.)GO TO 69  $S = CX1 - X2/R1$ ∪=∪r1=Y)/R1<br>D1=X#S+Y#C<br>D2=X1#S+Y1#C  $C = CY1 - Y)/R1$ DimYeS+VeC R22=SORT(R2+R2+Z2+Z2) الأساء التوسية والمالية R21=S0RT(R2#R2+Z1#Z1)

contract and state the contract state of the contract of the contract of the

in a compo

R12=SORT(R\*R+Z2\*Z2) Rii=SQRT(R\*R+Z1\*Zi) IF(P.LT.0.)GO TO 32  $W1 = ATAN(Z2*DI/ZP*R12))$  $W2 = A T ANCZ2BD2/CP BR22D$ W3mATAN(ZimDiZ(PmRii)) W4=ATAN(Z1#D2/(P#R21)) GO TO 33

32 Wi=ATAN(Z2\*D1/(P\*R12))+180/RAD W2=ATANCZ2\*D2/CP\*R22))+180./RAD W3=ATANCZ1\*D1/CP\*R11)>+180/RAD W4=ATAN(Z1\*D2/(P\*R21))+180./RAD

33. AA=CX#X1+Y#Y1)/CR#R2) IFCAA.GT.1.)AA=AA-0.0001 IF(AA.LT.-1.)AA=AA+0.0001 **ABACOSCAA)** 01=((R22+D2)/(R12+D1)) 02=((R11+D1)/(R21+D2)) 0\*AL0G(01+02) IF(P.GT.0.)SP=1.0  $IFCP.LT.0.5SP=-1.0$ G=SP#A#(Z2-Z1)+Z2\*(W1-W2)-Z1\*(W3-W4)-P\*O GO TO 70

69 G=0.

- 70 GRAV=GRAV+G=CON
- 40 CONTINUE GRAD(J.I)=GRAD(J,I)+GRAV
- 60 CONTINUE
- G \*\*\* SE GRABA EN DISCO \*\*\*

**WRITE(9.111)** NM.MM.XMIN.XMAX.YMIN.YMAX.ZMIN.ZMAX 111 FORMATCDSAA' ./ .214./.2F9.0./.2F9.0./2F9.0)

- WRITEC9,5000)((GRAD(J,I),I=1,NM),J=1,MM)
- 5000 FORMAT(8F10.2)

666 FORMATC COORDENADA X MINIMA='.3X.F9.1./

- $\mathbf{z}^{\star}$ COORDENADA X MAXIMA=',3X,F9.1,/,
- $\mathbf{u}^*$ COORDENADA Y MINIMA='.3X.F9.1./.
- COORDENADA Y MAXIMA=',3X,F9.1,/, à.

 $\mathbf{r}^*$ INTERVALO DE MUESTREO='.1X.F9.1)

- FORMATCI6.5X.F9.1.3X.F9.1> 8
- 9 FORMAT(6X.14.15X.F4.3.7X.2F9.1)
- 3 FORMATO PARAMETROS DEL CUERPOSI3)
- 4 FORMAT(' COORDENADAS X, Y DEL VERTICE.', I3)
- 113 CONTINUE
	- **STOP**

**END** 

## LOS PARAMETROS DEL MODELO SON COMO SIGUEN:

XMIN. XMAX. YMIN. YMAX. INT. DE MUESTREO.a O. 186. O. 186, *6* CKml

COORDENADA EN X ~UNIMA ................ 0.0 COORDENADA EN X MAXIMA .............. 186.0 COORDENADA EN Y MINIMA ................ O.O COORDENADA EN Y MAXIMA .............. 186.0

NUMERO DE CUERPOS A MODELAR ? ......... 2

PARAMETROS DEL CUERPO #1

No. DE VERTICES DEL CUERP0? .........•.. 4 CONTRASTE DE DENSIDAD? ................ 0.60 PROFUNDIDAD A LA CIMA DEL CUERPO ....• 12.0 PROFUNDIDAD A LA BASE DEL CUERPO .....15.0

LOS VERTICES SE DAN EN EL SENTIDO DE LAS MANECILLAS DEL RELOJ.

COORDENADAS X.Y DEL VERTICE 1 ....... 63,63 COORDENADAS X.Y DEL VERTICE 2 ....... 63,143 COORDENADAS X.Y DEL VERTICE 3 ......123,143 COORDENADAS X.Y DEL VERTICE 4 ...... 123.63

## EL SISTEMA DE UNIDADES EN U. G.

الراوا المتقسك لفياء والمدار

PARAMETROS DEL CUERPO #2

CONTRASTE DE DENSIDAD? ...........•.... 0.32 PROFUNDIDAD A LA CIMA DEL CUERPO? .... 10.0 PROFUNDIDAD A LA BASE DEL CUERPO? .... 12.0

COORDENADAS X.Y DEL VERTICE 1 ........ 78.0,78.0 COORDENADAS X,Y DEL VERTICE 2 ........ 78.0,143.0 COORDENADAS X,Y DEL VERTICE 3 ....... 108.0.143.0 COORDENADAS X.Y DEL VERTICE 4 .......108.0.78.0

Posteriormente se configura el efecto producido por el modelo teórico, **ss1 comü la est.lm.ación Je las p1 .. ofw·1did.i:sc.Jes c::ara el** p1·0~1 **.. .ama del espectro radial, como sisue:** 

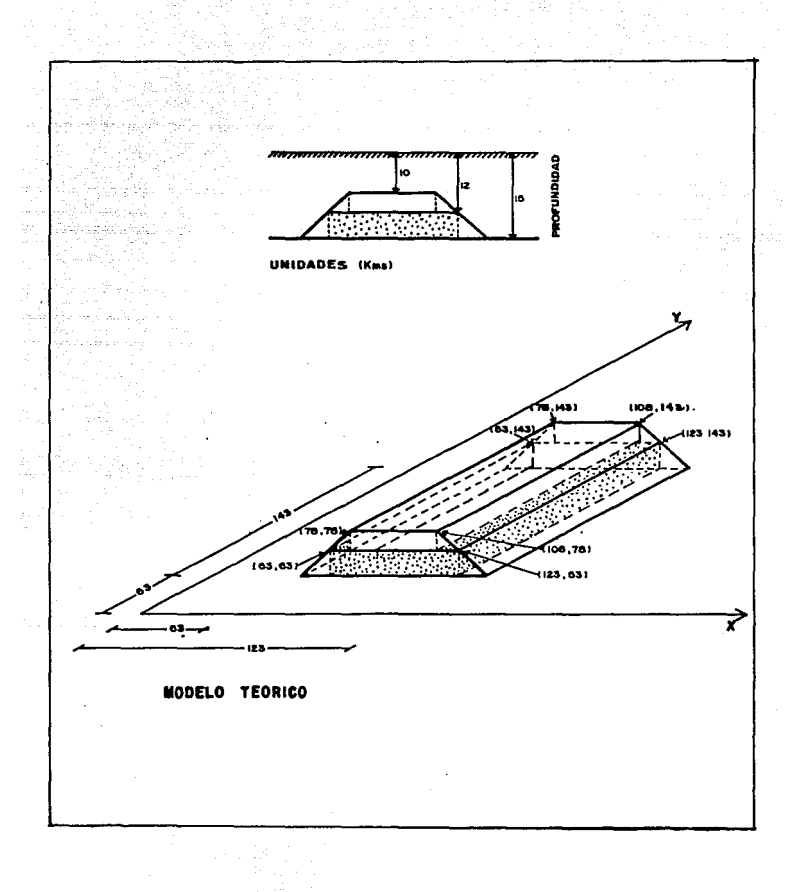

a saara saara la salahan yang bagi salah.<br>Salah saara la salah salah salah salah salah salah salah salah salah salah salah salah salah salah salah salah

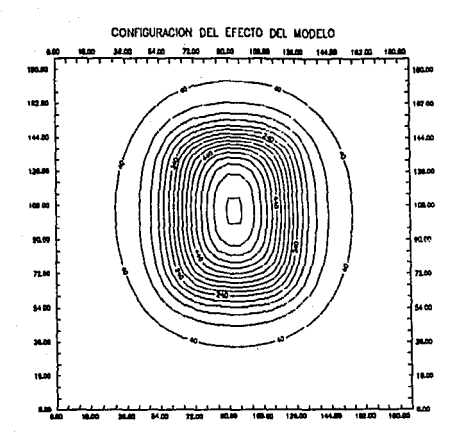

profundidades del modelo teorico

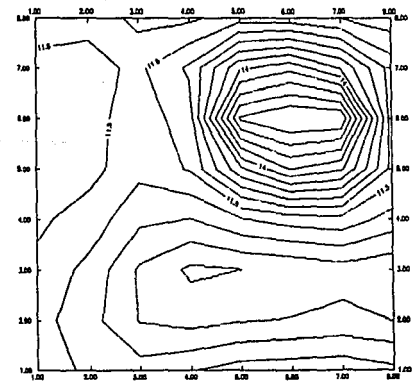

 $\gamma$  , a population of

 $\mathbb{F}_2^{\mathbb{Z}_2}$  and  $\mathbb{Z}^2$